# SDR TRX "malamute" miniFAQ v1.6

Ten miniFAQ stworzony przez raportów w profilu gwintu forum www.cqham.ru przy oma[wianiu opracowano](http://www.cqham.ru/forum/showthread.php?35654-SDR-TRX-quot-%CC%E0%EB%E0%EC%F3%F2-quot) R3DI nadawczo-odbiorcze TRX SDR "Malamute"

Należy pamiętać, że miniFAQ stworzony jako dyskusji na wyświetlaczu radia. W tym czasie zmienił firmware, modyfikować schemat opublikowała nowe wersje płytek obwodów drukowanych, nie były klonami. Wariant informacje są nieaktualne, poprawki i ulepszenia wprowadzone w nowych wersjach urządzenia nadawczo-odbiorczego. W związku z tym następujące informacje muszą być traktowane ostrożnie odnosząc się w szczególności do płytki drukowanej i firmware.

Głowica człowiekiem nie tylko trzeba nosić kapelusz. (A)

#### Voprosotvet

### **SYNTEZERA**

AD9958 użycie nie myślano?

 To nie było drogie. Si5351 jest bardzo zadowolony z ceny, konsumpcji i odbioru. AD9850 może być używany? Czy jest ustawienie w menu?

 Tak. AD9850, AD9851, ad995h, si5351 (ad9850, ad9851 w LF nadają się tylko do testu) i, w którym odbywa się oscylator kwarcowy przy 16 MHz?

16MHz nie jest koniecznie dla ad995x 1,4..20 czynnik ten i wybrać częstotliwość dla generatorora AD995x

???? Generator ad995x konieczność wprowadzenia co najmniej 50 MHz i 100 MHz, tym lepiej. Przy niskich częstotliwościach uzyskać znacznie dotkniętych pikseli.

Można obwodami Si5351A? Kwarc jest Si5351 na pokładzie?

 kwarcowy 25 MHz płyty się rezystory i2c zbioru 10K, w którym górna pokarm SMD przejście dławik płyta i kondensatory zmielonego 0,1 uF i 100 szczytowa moc pęków przejściu 0,1 uF kondensator rozdzielającego 2 oraz 100 rezystor 51, ziemia, wszystko. Polecenia, czy częstotliwość kwarcu jest krytyczna dla Si5351 może być 25 MHz lub 27 MHz? Można określić żądaną częstotliwość w menu. Si5351 oznaczone A40R 038. Co zabrać Si5351? To działa doskonale oznakowane BBVA 546.

Oznaczone A40R 038 jest jednym z 5 sztuk poleciał do śmieci i musiał użyć "Tambourine" z reszta:

 Na początek, spróbuj umieścić dowolny kwarcu o częstotliwości poniżej 30 MHz. Próbowałem 36mGts. Na niedopasowania generowane częstotliwości natomiast nie zwraca uwagi, powinno być. Teraz patrzymy tylko na stabilności.

 W przypadku 30MHz CEC chiński artefakt stabilnie działać do 150 MHz. Ponieważ sygnał 25MHz kwarcowych przy niskich częstotliwościach SISHKI

trzęsąc się jak zamiatać, a poprzez zwiększenie częstotliwości pracy w ogóle oderwał pokolenia. Na pokładzie modułu Si5351 trzeba zrobić jednokierunkową lub dwukierunkową. Zrobiłem na 2x (Tylko w takich zasobów), przed trawienie jeden bok był taśmą a następnie parathree otworów przelotowych i połączone wielokątów Land (widoczne na zdjęciach). Na koncepcji 10 stóp sygnału SI5351 LO, gdzie idzie? Pod v1.1 Program wchodzi 10S38. v1.3, jak również.

Albo powiedz mi, co umieścić w obveski SI535, to znaczy przez chusteczkę, na głównym? 0 rezystor do źródła zasilania 3,3 V, transformator 1: 1

TR w mieszalniku RX i S15351 (1: 1 spieprzyłem płyty głównej małe lornetki z izerneta i 2 \* 3vit rany).

#### Pytaj, ka Kaya częstotliwość wyjściowa Si?

Powinno być dwa razy wyższe, na przykład 7.100mgts wynosić będzie 14.200mgts.

Instalując te rezyukov 10R11 10R12 opony mostkiem +5 i + 3,3.Proyasnite ...

Co trzeba będzie stanąć do modułu 9851 lub SI5153? Umieścić rezystor o napięciu, które jest niezbędne do modułu, to znaczy, lub 5V lub 3.3V! Jeden z rezystorów. Proszę mi powiedzieć, filtr sieciowy lo 10TR2, także nie powinno być? Jeśli zastosujemy SI5351 trzeba go lutować?

Bezwartościowy. Z SI5351 przez skraplacz na SN65LVDS34 wszystkich. Jeśli SI5351 wtedy AD9952 nie postawić, nie trzeba go! Forum omówiono instalację transformatora 10TR2

Jego głównym wykazać jak ad995x dla Si nie jest konieczne

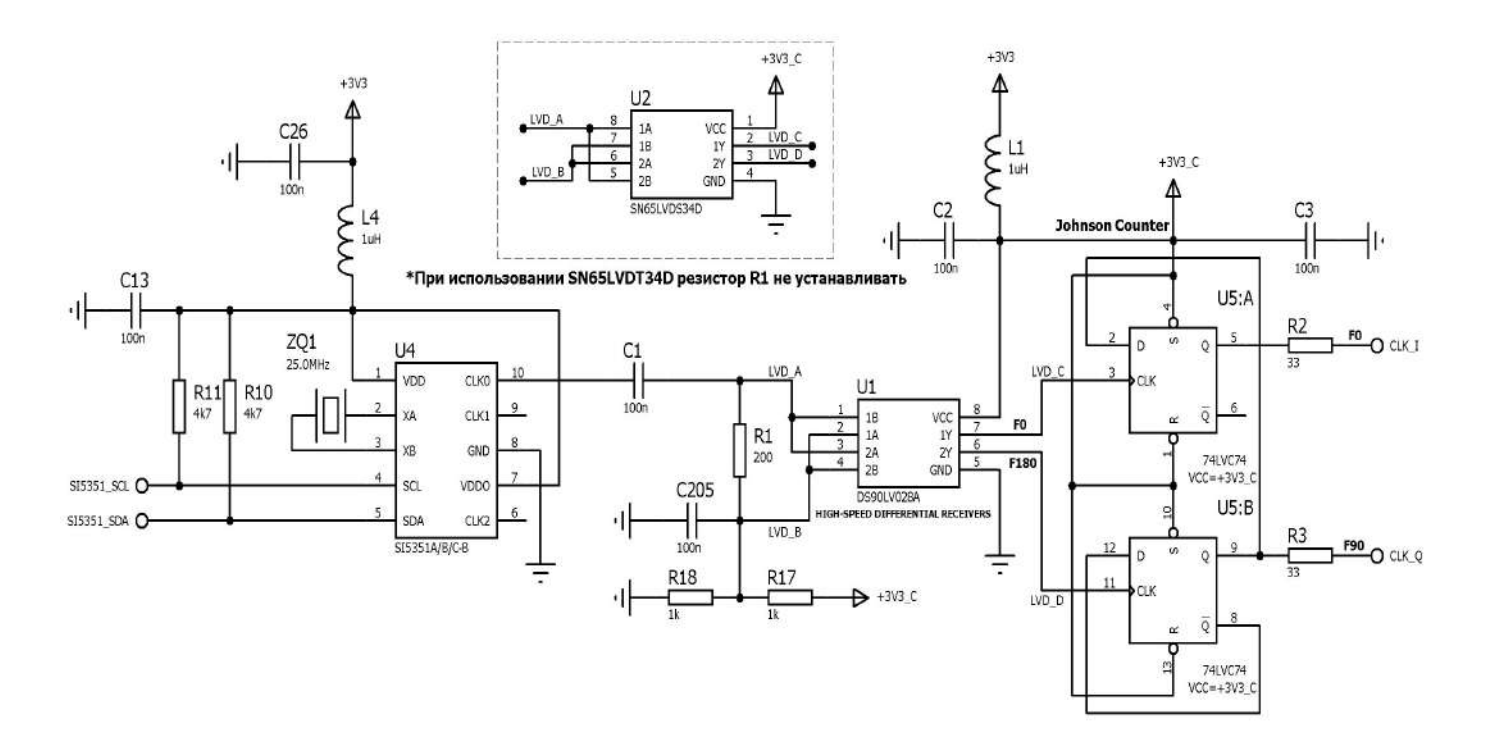

Zrobiłem według schematu Alexander UR4QBP rezystor R1 jest ustawiony. Bez niego nie działa. Ustaw SN65LVDS34. To jest naturalne, jeżeli wskaźnik ten układ LVDS. Jeśli LVDST chipa, to rezystor Chip stojąc w środku.

Podobnie jak to jest postrzegane oscyloskop że SI5351 wyjście. fali. Daleko od zatoki.

O Si5351 wyjście sine a pieniądze miały być wyjściowa fala kwadratowa.

### Codec

Kodek przy 192 kHz nie myślano do mocowania? Zasoby (prędkość) nie wystarcza STMki 192 Prompt musi wygrzać kodeki? 8U2 znacznie więcej ciepła niż 8U1. Tak mocno ogrzane. Normalnie, na qui do 358 mW. Tak, to działa na recepcji 8U2. Aby sprawdzić kodek?

Codec po mikser, że jest mało prawdopodobne, aby zobaczyć bardzo niskich poziomach. Może kodek lub nie może być już też historia tego strumienia usunięto zaczesane do tyłu i umieścić do pracy, numery łańcuchowe. sprawdzić te, które za pośrednictwem rezystorów. Codec łatwiej sprawdzić w TX, uczyni ton zatok i mikrf cherets. sprawdzić wszystkie możliwe prohozhlenie.

#### Miałem kodek 1, w lewo, tylko dwa zespoły otrzymują jednocześnie, strona nie włącza

Jak powiedział Eugene, jeśli dotykać kodek wejścia odbiornik powinien być w tle, z odpowiednim obrazem na ekranie. Jeśli nie fonit głośnik, należy wymienić kodek. Wiele podróbek z Chin, przeszedł już etap dla mnie.

Finalizacja toru transmisyjnego. http://ur4qbp.ucoz.ua/forum/52311 Zaangażowany w "blisko", "lizanie" ścieżki transmisji radiowej, a to nie podoba duży niehamowanego pozostałość heterodyny o 4050mV w 1000mV sygnału użytecznego. Po wyświetleniu przez Igor UR6LCW który również zmagał się z tym problemem było to, że "PWR00%" na wyjściu wzmacniacza operacyjnego U8, U9 był hałas. Hałas ten pochodzi z CS4272 kodeka, sprawdzone przez podlewanie kondensatory blokujące pomiędzy kodeka i U8, U9 Shelter. Ten problem można łatwo rozwiązać, instalując "kuli" do manewrowania na wejście wzmacniacza op U8 i U9 kondensatory 100n. Ale to nie jest "Feng Shui", a nie "w umyśle" ...

Otwarty obwód Flex1500, Flex3000, datasheet dla kodeka CS4272 i cheshem szyi ... pojawia się na wyjściu każdego przetwornika musi być koniecznie RCfiltr. arkusz

#### 5.4.2 Złącza wyjściowe:

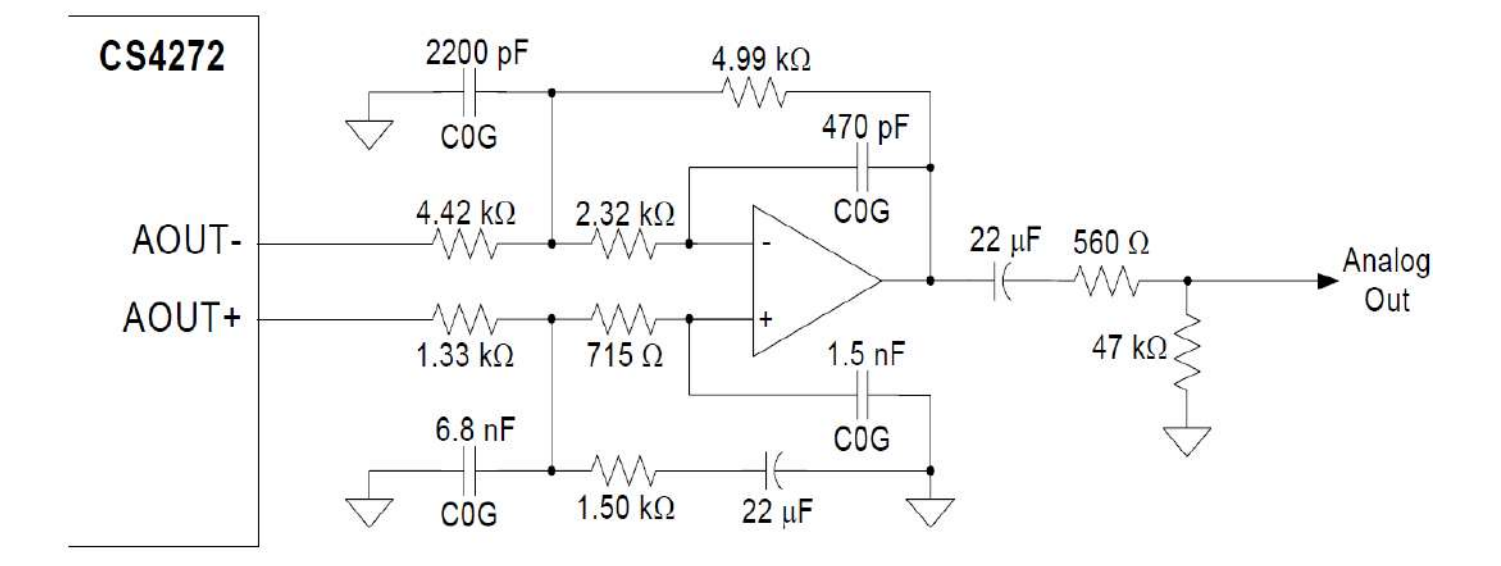

Figure 14. CS4272 Recommended Analog Output Filter

urtobacosaco

Celem tego filtra do odfiltrowania wysokich częstotliwości harmonicznych i produktów konwersji DAC.

Schemat dym wygina i płukanie mózg Andrei UR8QP (exUR4QOP) przyszedł do sfinalizowania programu w

#### następujący sposób:

1. Podnieść "plus" kondensatory wnioski tantalu C30, C31, C38, C39 i luka ustawić rezystory 4.7kOm (najlepiej 1%) jak to:

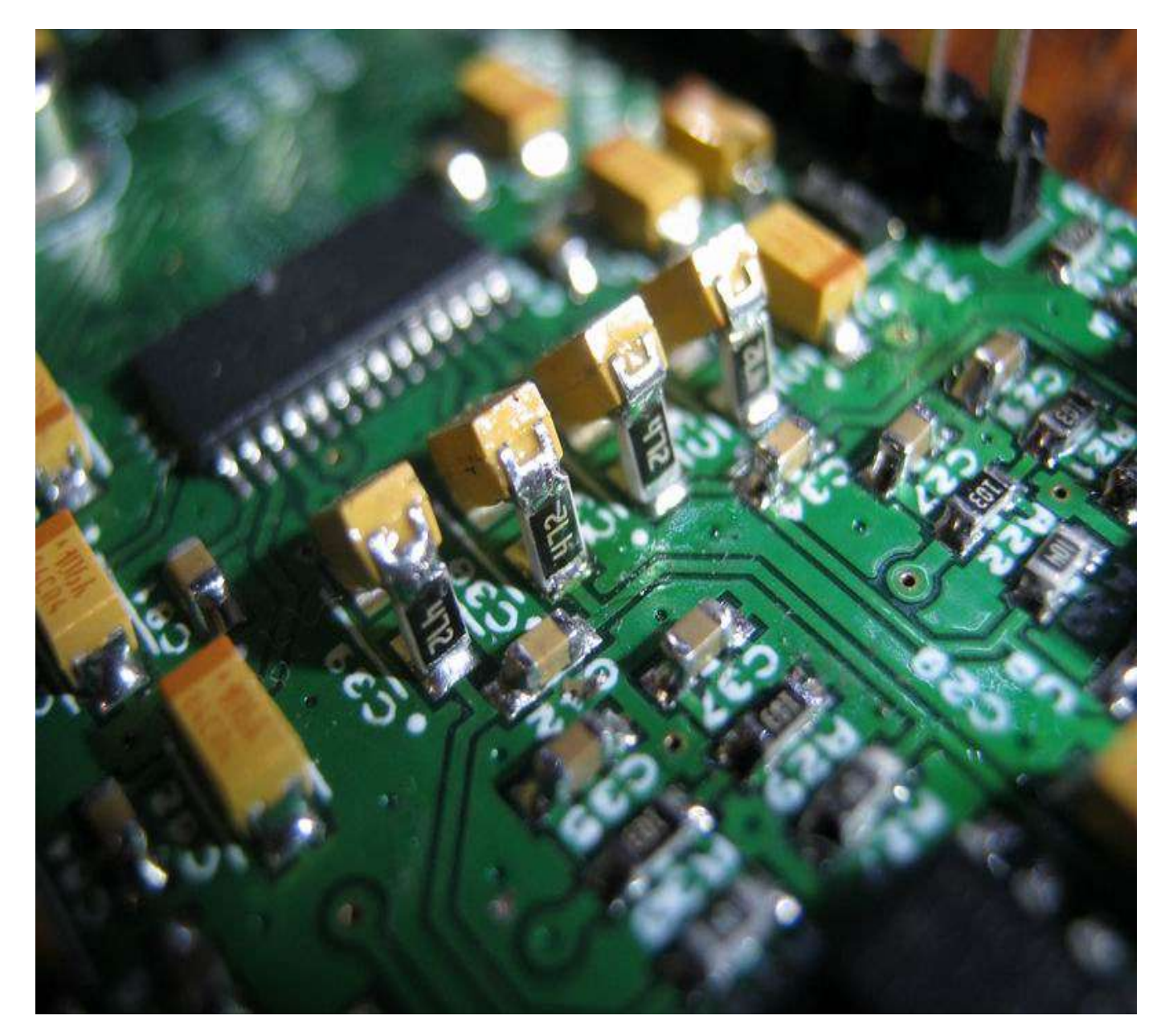

2. Wymień rezystory OS obwodów stronniczości U8, U9 do 10k do 100k, czyli R19, R20, R27, R28.

Po zakończeniu wyjście op-amp będzie tutaj tak wiele hałasu od kodeka, a raczej jego brak

# PDF, LPF, UHF

Ani LPF ani DFT nie jest ustawiony? Gdzie antena jest podłączona do przetestowania?

Antena bezpośrednio 6S7

Co induktory stosowane w DFT? Dobrze widzieć nie stało, jeśli SMD to gdzie mam?

 SMD 0805 i induktor i kondensatory w DFT. I zbierane ChipDipe i obliczenie filtr na podstawie obecności w sklepie.

Według DFT pytanie ty strojenia jak zrobić? Kondensatory trymer użyciu?

Budowa w żaden sposób, a wszystkie lutowane. Dpfy nakładających dr.druga. Eugene,

a niektóre stosowane ERA? Włożyłem ERA3sm, rezystor 6R1 51 th.

#### Jaki jest obecny etap to narazić poprzez montaż ERA3SM?

Rezystor wynosi 51 omów, mierzona 1,87V ~ 37mA skręca, a zwłaszcza nie grać z nim jeszcze ...

Są to niuanse, jeżeli napięcie DC na UHF wyższym niż na piechotę (wejścia i wyjścia), ich I / O (piony) muszą manewrowania rezystor (~ 10k), w przeciwnym razie na wyłącznik nożny (nie ma kategorii dla kondensatorów boczna), to był kolega (biorąc Ali zbyt i sądząc po stresie nie są era3) (i "złapać" było ciężko, trzeba było dotknąć oscyloskopów. testera lub pieszo natychmiast włączane i został pokazany tylko wtedy, gdy gwałtownie kilka razy, aby przełączyć tryb UHF / bez) moje opcje 3.2V , Chociaż mam kolejną imprezę z Ali sortowania era3, ale inne oznaczenia (kolor czcionki, i tak dalej), wciąż nie może osiągnąć swoje ręce, aby je wypróbować.

I właśnie między zaciskami wejściowymi i ziemi UHF kondensatora 5 ~ 15 pF, w zakresie do 30 MHz nie ma wpływu, ale "start up" w niektórych miejscach ustaje. Lub pomagając parę decybeli tłumik na wyjściu układu scalonego ... 5.6R 220R 5.6R przykład. UHF zarobione bez tańczyć?

 Początkowo układ zasilania UHF zostały zainstalowane UH cewkę 470 w obudowie 1210 i rezystor 51 omów. Obecny na tych wyznań było około 4 mA. Arkusz określony prąd 35 mA, przy której zysk powinien wynosić około 22 dB. Trzeba było wymienić dławik 470 uH na 100uH ponieważ rezystancja DC na 470 uH cewkę wynosiła 22 omów, a przy 100 UH około 2 omów. I podniósł prąd rezystora, dostał 15 omów. W tych nominałach 100 UH (2 omów DC) oraz rezystor 15 omów okazało prąd 28 mA i napięciu 4,4 V. ERA3SM w kilku różnych od arkusza, ale przełączając się ISAU widział 14150 wzmocnienie przy częstotliwości około 20 dB Smetru.

Rzeczywiście, potrzeba poprawy Program będzie, kopiowanie tam. Mam 22 ~ 47 zainstalowany Uh, ale rezystory 51 omów. Uważam onlaynkalkulyator http://www.changpuak.ch/electronics/mar\_era\_bias.php , Kiedy indukcyjność napięcia [5V uzyskano ~ 80 ug \(w minimalnej częstotliwości 1 MHz\), rezystor 51 omów. Okazuje się oce](http://www.changpuak.ch/electronics/mar_era_bias.php)n 80 mcg lub mniej będzie działać. Jakoś tak. Spójrz ka Coy pobór prądu ERA, w moim 2 kart o nominałach wskazanych na rysunku, obecny był 14 mA i UHF był attenyuatorom.V ostateczny wynik na obie płyty usuwane impedancji 51 omów (i ustawić 10 i 15 Omne pomoc) i ustawić indukcyjność 10 uh, nie było mniej i prąd zaczął na tej samej płytce 24 mA, a drugi 30 Mai wszystko było w porządku.

Był taki problem, natknąć EPA którego roboczy napięcie jest wyższe (EPA 5 wydaje), a więc potrzebują mniej kollekorny rezystor i napyazhenie zamienia się na piechotę, więc ona zamyka się, bo w wersjach i dodał rezystor 6R25.

#### Rurociąg Preamp (ERA3sm) obecny 6S22 kondensator jak on picofarads?

Ten kondensator nie jest wymagane, i jest umieszczany w przypadku self-wzbudzenia przedwzmacniacza. Jego pojemność jest wybrany w ciągu 1015 pF do wyeliminowania podekscytowany. Przy okazji na UHF, nie znalazłem ERA3 i umieścić AG60389, moc do 8 woltów i resztę opisu podnoszenia. Jeszcze nie mierzyłem ale daje i normy Smetru o 20 dB zysku. Co spowodowało 8c +? Jeszcze żyje? Ona ma taką samą moc maksymalną 7c +. I optymalny punkt pracy przy zasilaniu prądem 75mA + 5.16v.

 Dobrze, 8 woltów przez fakt, że jest stabilizator na płycie i na 3,3 i 5 V nie działa w ogóle. Przy napięciu poniżej 5,2 wolt zysk spada gwałtownie (praktycznie do 0). To nie ma sensu, trzeba tylko wybrać bieżący rezystor. Nie gorzej niż bieganie i AG604. Są prawie bliźniaki ale 604 ma nieco więcej korzyści niż 603, a także podłączyć jeden do jednego.

#### Szybka PE4259 w każdym przypadku brać?

Obudowa PE4259 SC-70

O RE4259 tutaj z oddzielenie kondensator interesującej poluchilos.A mnie vklyucheniivyklyuchenii UHF stóp, który stoi po UHF, zawieszony w niektórych neutralnych sostoyanii.okazalos, że ze względu na fakt, że napięcie kondensatora było więcej niż upravlyayuschee.podtyanul tego wpisu na piechotę UHF na ziemi kilka odporność kilkanaście kiloomproblema zniknął (UHF moc wejściowa poluchilos.anteny 4.2V i właśnie omijany wysokiej rezystancji rezystora mała prośba masz dane liczbę zwojów i średnicę drutu ? I LPF Tak Tutaj .:

 2L126vit 2L230vit 0,35 0,35 0,35 2L319vit 2L422vit 2L517vit 0,35 0,35 0,35 2L620vit 2L711vit 2L814vit 0,51 0,51 0,51 2L99vit 2L1010vit 0,51 2L12L4 T372 2L52L10 T376 ja tak wytrząsania.

#### Pro strata w PDF

 W ogóle, to okazuje się, że przełączniki RE4259 wprowadzają tłumienie około 0,5 dB każdy. Po przejściu przez 10 sztuk PE4259 (I liczy 10) od zacisku antenowego do mieszalnika i

ma tłumienie 5dB w + 5 przełączników dB na filtrze, w sumie 10 dB .. wiec wszystkie formowane w arkusz http://www.psemi.com/p Tłumienność (tłumienność) 0,350[,45 DB.](http://www.psemi.com/pdf/datasheets/pe4259ds.pdf)

I o ustawieniach metody DFT \ LPF, proszę nam powiedzieć, w sposób bardziej szczegółowy.

1. kontroli LPF, mogę wsiąść w wersji 1.2 (bez nieciągłe szpilki przed i po DFT) do gniazda antenowego podłączyć NWT, wynajął przekaźnik Rx / TX (przekaźnik nie jest przylutowane!) Albo tłumaczyć nadajnik TX z uzwojeń przylutowane lornetkę. FAQ posiada przewód-wrap dane dostałem wszędzie na 1vitok mniej. Zdolność do zastosowania w 1206 roku, Murat, przynajmniej w moim wersja płyty nie jest dla nich są doskonale pyatachkovoni istniejące obcasy. To wszystko prostoesli indukcyjność, jak wskazano w AFC vhemevse piękne. Tylko kontrolować i przejść do DFT.

2. DFT skonfigurować z podłączonego FNChtak również podłączyć do gniazda antenowego, a detektor strzał z 6s7 wyłączenie nawijania trra 6tr1.

Dalej na ustawienie zakresu rozpoczyna DFT kontroli. Aby to zrobić, należy użyć podwójnego kondensator z 12496pf odbiornika oraz szereg SMD pojemności, która rzuca się i uporządkowany obraz kontrolny. Znaczenie zdolności prostizmenyaya aby osiągnąć najlepszy obraz, koncentrują się na tworzeniu pasm amatorskich granicznych. Biorąc pod uwagę 10% lub więcej odstępy w cewce, pojemność strojenie jest zawsze inna, założyłem drugą Malamute użyciu tezhe indukcyjności taśmą toyzhe !!! Pojemnik jest inny, więc nie być wyrównane przy wartościach Chito, jesteś 99.9 będzie indywidualnie inaczej.

Rezyumenastraivat muszą mieć pewność! Standardowa metoda, każdy przyrząd do pomiaru charakterystyki częstotliwościowej, który jest zdolny do wyświetlania niezbędną przepustowość, nie zapominając, że wejście i wyjście miernika musi wynosić 50 omów.

#### Tak jak obiecałem na filtrach https:[//yadi.sk/d/QuyGdEwM3H4HcB/LPF\\_BPF](https://yadi.sk/d/QuyGdEwM3H4HcB/LPF_BPF)

BPF: Pomysł wziął się z FLEX1500 z konwersją do mniejszej ich liczby, ale wyliczone wartości nominalne (L) nie było w sklepie, aby pasowały do faktu, że mógł kupić. Ponieważ DPFy może mieć lepszą wydajność.

Indukcyjność ChipDipa 0805, źródło (RFsim99), pasmo przenoszenia w katalogu. Filtrów pasmowych 0805 serie LQM21N (dla perfekcjonistów przewodowy LQW2BH, LQW21H)

LPF: Kopia FT817. Kondensatory Chiny 2kV, źródło (RFsim99) i pasmo przenoszenia w folderze. Według płaskich kondensatorów z chińskim potrzeby być taaak ostrożny. Po drugiej stronie, po czym mierzy się i zmiany pojemności naciskając pincetę. Oraz o temperaturze, a nic nie mówią.

Koledzy mi powiedzieć, co umieścić w LPF kondensatory kakieto siniekitayskie lub innych?

z taką moc 1020 watt idź i konwencjonalnej SMD, 805, przynajmniej w filtrze dolnoprzepustowym 35 przy 30 watach stoję i nie wybuchają, można umieścić 2 równolegle tak zrobiłem. Kondensatory SMD 1206.

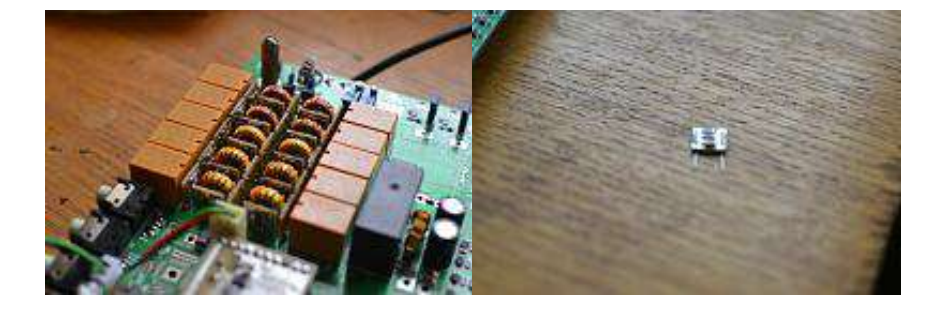

#### Przykład wykonania DFT na tusz

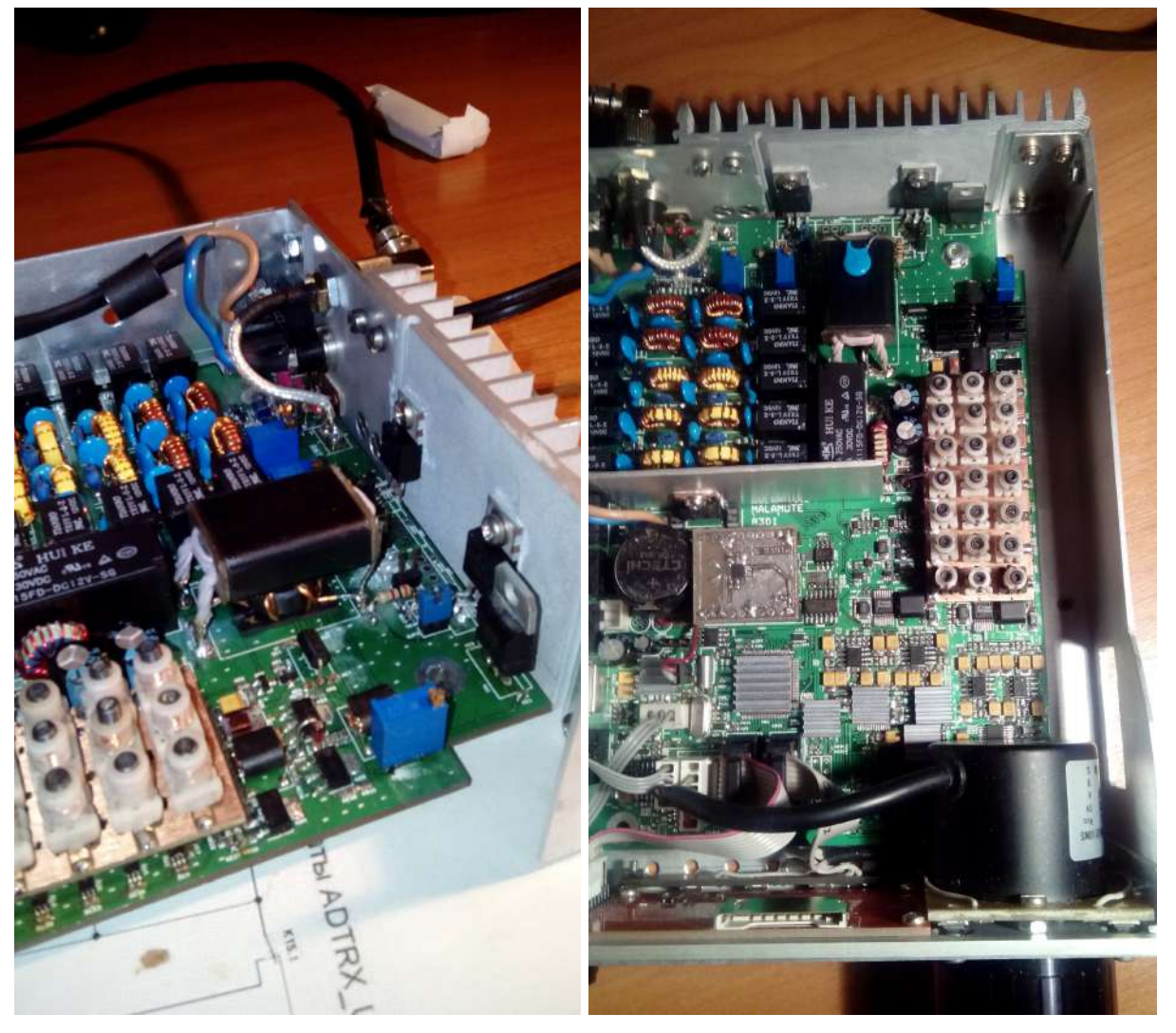

### Transformatorów.

1TR1 M600NN 7h4h2 Iotrezok RG58 bez oplotu II 12 wit.

2l12l4 ten pierścień t372, 2l52l10 jest t376 ( "kolumna napisany t372, a następnie w prslednem t376" jest właśnie dla

padstacks elementu tak nazwie)

1tr1 K7h4h2 600NN rozmiar pierścienia (pierścień 12 obraca się z ciasno "siada" w segmencie

4TR1, 4TR2 i pierścieni i lornetki wykonane na 4TR2 dogodne lornetek mk 3 + 3 + 6vit (na pierścieniu będą miały 4 \* 3vit DO i połączenia, odpowiednio)

4TR1, 6TR1, 6TR2, 10TR1, 10TR2 M600NN 7h4h2 (10h6h3) skręcania trzy przewody 57 wit. Rura 5TR1 BN433312 Imednye wewnątrz II2 wit.

4TR2 na małe obuocznym 3 + 3, 6 wit (schemat), 0,51 potrząsnął Eugene 4TR2 przewodu 2 musi RD16 SW 2sht.7h4h2 6001000NN 5 wit. 3 Drut 0.27mm, 4 tranzystory wyjściowe muszą zmienić Colva odwraca się i podbicie napięcia!

Tak, i mam teraz tak, ale mi się nie podoba, zgodnie z arkusza na RD16 przez jednego nad 50mW w SSB nie jest konieczne do pliku (jeśli dobrze rozumiem kanechno wykres) czyli 2 bfg591i cztery powinny wystarczyć ... Albo dopasowania sterownik I / O lub głównie w pierwszym etapie rozpoczęcia, aż do programu, zgodnie z którymi te denominacje spędzić połączenia, ale jest wiele do poprawy. Przez 2 Eugene tranzystorów gdy moc etapie 24B i prąd 200 mA spoczynkowego normalnym trybie i liniowość otrzymanych, 4050Vt zasilania. Cztery będzie musiał zmienić i predokanechny etap, a projekcja jest prawdopodobne, że potrzebują od zakłóceń radiowych i dobry Chłodnica z. Na taki korpus 2 szt. w tym czasie! 4TR2 lornetki na małej 3 + 3 i 6 wit (schemat), pokręcił drut 0,51 Tak, mnie poprawić uczestników, jeśli się nie mylę, od średnicy drutu indukcyjności nie ma wpływu (bezpośrednio) wpływu na środowisko

0,27 nie wykonano) LPF żółtych stalowych pierścieni 0,51, ale w żądanej liczbie zwojów drutu czerwony zatem nie mogą pomieścić zarówno już pokręcił 0,31 (lub 0,27). Nawet w filtrze dolnoprzepustowym turystyczne (1) rundę rozliczenia na miejscu (toroids.info), myślę, że ze względu na fakt (to już wspomniano w temacie), że kalkulacja zakłada równomierne rozmieszczenie zwojów na rdzeniu, ale ze względu na zakrętach instalacji jest niezbędne do kompresji trochę (na czerwono można i 2) (TPX Patrząc w domu nie wszystkie LPF 0,31 i 0,27). Dla mikserów i niskiego napięcia Tr cienkiego drutu 0,27 ... 0,31 (skręcenia) dla PIP w lornetki z "PC karty sieciowej" ogólnie objął prowadzenie z cewką przekaźnika, który znajduje się 0,06 i może cieńsze ... Ale to wszystko za niską spraw bieżących, i gdzie prądy niż średnica tym lepiej skineffekt. Rana na BN432402 nteresuet lornetkę i liczba zwojów. Trząsłem jak 3: 6 i 3: 3 (1: 4 i 1: 1 trans)

BN432402 bardzo dobre wykorzystanie w transformatorach. 57 obraca się w trzech przewodów skręconych w 0,21. Trzy skręcone i 1cm. Zawsze potrząsać. To samo na 6001000NN pierścieni. Nie zauważyłem różnicy oprócz różnicy w cenie. 10TR2:

To był taki przycisk "RF\_OF", który może wyłączyć FST lub DDS (SI), a wszystkie kombinacje i zauważył, że zakaz strzępić na Si (FST in) do strojenia częstotliwości LVDS

złowionych polecenia I2C towarzyszy charakterystyczne "dorsza" w odbiorniku (podczas słuchania eteru i wyjścia strzęp (być może) i niezauważalnie) i poszukiwane złapany transformator że pierścień (K10 z 6 + 6 vit. Zdjęcie (tak na wykonanie trans "na zostaw mnie w spokoju "), proszę nie kopać, a efekt jest zazwyczaj wykonywane transformatory Twist, i to tak ...))))). Potem zabrał ją do małego lornetki 1: 1 (! 1 + 1 vit wszystko) i starał się go zastąpić. LVDS zatrzymał wzrok nie jest konieczne, ale jest podejrzenie, że nie będzie pracować dla FA (1 + 1 vit całości), ale nie pracuje stabilnie do 3,9 kHz (nie mniej niż Si i wyprowadza tak ...). Potem wyjął małą lornetkę z "karta sieciowa" z "głównej", zrobił 2 + 2 vit sam rezultat. ... (można umieścić w taki mieszaczem)

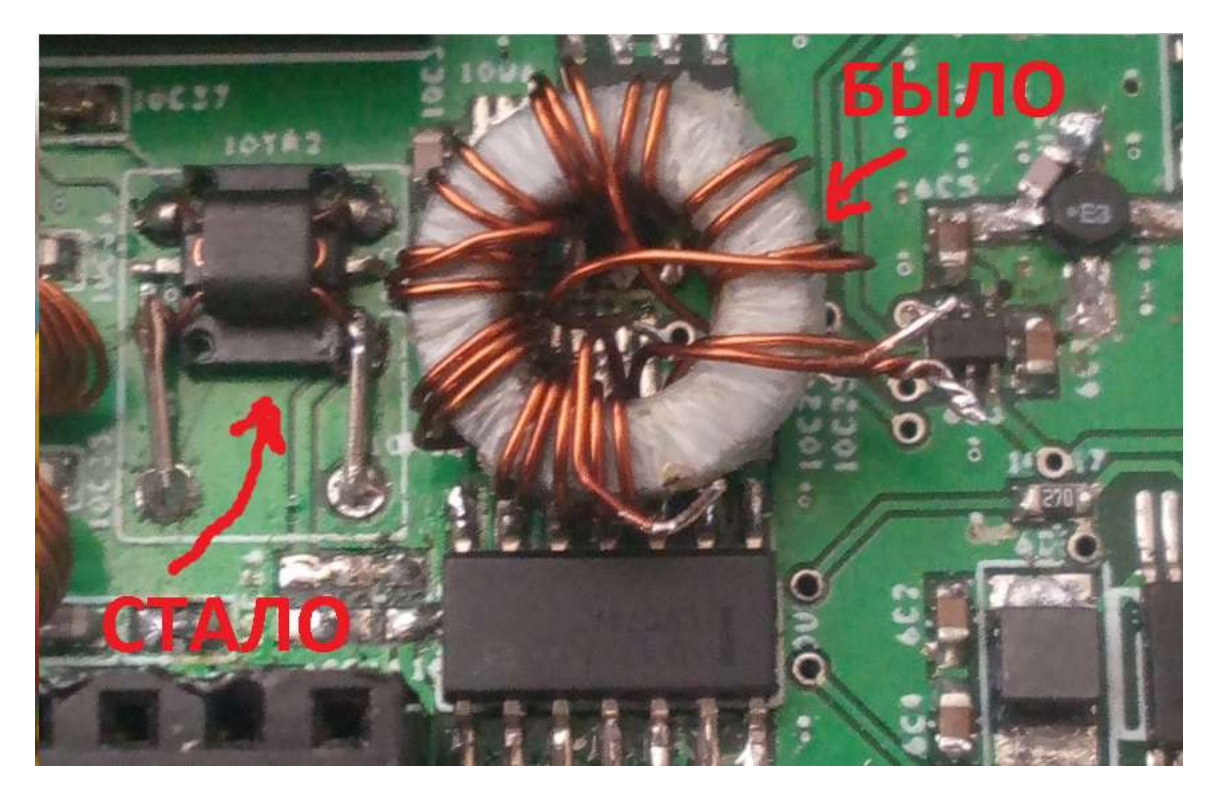

Transformator 10tr2, podoba Ci się, że wspomnieć, że można zrobić z kartą Ethernet są najbardziej obudowa złącza, w metalu.

Jest na płycie głównej. Na transformatorach setevuhi na tych pierścieni jest naprawdę czarny prostokątny przypadek.

Ale tak, są one łatwiejsze do usunięcia płyta w złączu metalu są lekko pokryte lakierem.

#### 2L12L10 jarzma są takie same?

Nie, to samo siedzenie, patrz par, nie została podpisana. Z tych, którzy teraz pracują 4TR1, 6TR1, 6TR2 7 wit. wykręcając trzy przewody 600NN 7h4h2 drutu 0.27mm nie może kretichno 0.21027mm. 10TR2 nie umieścić wszystkie proponowanego systemu Alexander UR4QBP. 4TR2 jest taka sama jak 4TR1. RA nie została jeszcze uruchomiona. Prawdopodobne, aby umieścić okonechnike 2 trance w SW

LPF żółtych stalowych pierścieni 0,51, ale w żądanej liczbie zwojów drutu czerwony zatem nie pomieścić zarówno już pokręcił 0,31 (lub 0,27). Nawet w filtrze dolnoprzepustowym turystyczne (1) rundę rozliczenia na miejscu (toroids.info), myślę, że ze względu na fakt (to już wspomniano w temacie), że kalkulacja zakłada równomierne rozmieszczenie zwojów na rdzeniu, ale ze względu cewek zamontowana

Musimy wycisnąć trochę (do czerwonej puszki i 2) (Patrząc w domu TPX tam LPF całej 0,31 lub 0,27). Dla mikserów i niskiego napięcia Tr cienkiego drutu 0,27 ... 0,31 (skręcenia) dla PIP w lornetki z "PC karty sieciowej" ogólnie objął prowadzenie z cewką przekaźnika, który znajduje się 0,06 i może cieńsze ... Ale to wszystko za niską spraw bieżących, i gdzie prądy niż średnica tym lepiej skineffekt.

### STM32

Tak i zaprogramowanie go STM jak już przebite w systemie? STM zaprogramowany Wewnętrznie w 11J1 SWD złącze do programowania dzisiaj.

Jako opcja możliwe i przez DFU USB. Wyciągnął przycisku. Jest to konieczne do B1 i po włączeniu na początku było. A w wersji 4.5 zostały prgramno hodverny wejście na przycisk M.Sel (z dorobodkoy do wersji schematu z DFU pojemności 1,3 rezystora i zastąpić "zamknięcie", aby umieścić)

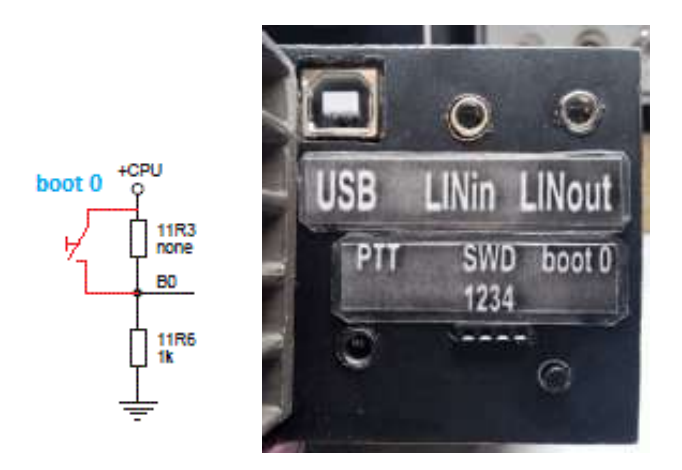

Bez FRAM gdy błąd zapisu. Naciśnięcie KEY1 (PE15) wyświetla obraz ....

 Potrzebujesz zegar kwarcowy, czekając, kiedy uruchomić zegar. Nie wszystkie są równie użyteczne zegar kwarcowy)) Trzy rzeczy zmieniło się podczas pracy. Jaki jest pożytek z pamięci?

24c64 nie jest pożądane, w użyciu, jest 5 V c ograniczonej cyklu zastąpić i mniejszą prędkością. Potrzebujesz ms FM24CL64. i że FM.

Po pamięci EEPROM zrobić lepsze czyszczenie (tryb naciśnij czyszczenie FRAM ON + (C + D) klucz)

PWR na jasnych pamięci (power up) + NH3 + Kn4.Snachala możemy nacisnąć przycisk, a następnie pitalovo.

#### 14U1 że w m / s? A co drugi duży scalony na karcie fotograficznej

 Innym MK STM, nie jest zainstalowane. Umieścić pod inną STM, to nie było konieczne. Pytanie badano chińskie prac programator (11J1 pin 2 (PA14) SWCLK, 3 (GND), GND, 4 (PA13) SWDIO, 5 (RST) RST).

Po przerysowywania sprawdza obwód i samochodów unosili w SPI2\_CLK powietrza, SPI2\_MISO, SPI2\_MOSI, SPI2\_NSS oraz OCS\_CPU. Na drugi procesor nie jest używany.

Bent procent, prawie Shorty na pitalovu, coś ok. 57th wszystkich opon? Chciałbym wiedzieć, dlaczego eto.Podklyucheno wyświetli i zestaw słuchawkowy, Bole Nicho. W pracy wiele z STMkami muszą być w przypadku, jeśli mają wyjście GPIO, który jest ustawiony korotnut (czy na "1" na ziemi, czy z "0" do "+", nie pamiętam), w ins PTT ... Może i statyki. Jest prawie wszystko, ale na guziki, ADC i Rin. Linie interfejsu (są one), ale nie dowiedzieć ... czy jest statyczny, a za ich pośrednictwem może się zdarzyć

I powiedz mi, kto jest kierowcą wykorzystuje dla chińskiego programatora ST link v2. Muszę Win XP.

Swing program z ST, wszystko jest automatyczne byłem na XP po zainstalowaniu programu. Nie zapomnij zaktualizować programator menu, po prostu zaczął aktualizować po szycie VGT6

Na schemacie V1.2 rezystora 11R6 nominale 1k jak na schemacie V1.3 nominale 200k. Gdzie prawda?

jeśli udoskonalenie oprogramowania z możliwością zawarcia trybie DFU, 11R6 100k..200k i równoległej pojemności 0,1 uF jeśli nie to po prostu 1k..10k

Kondensatory 11S9,11S5 i 11S13 na 2,2mkf do uprzęży procesora można zastąpić niepolarnych ceramiki 1 ... 2,5 uF?

Że jest zrobione przez arkusz i nie martw się ... 11C9, 11C5 = 1μ i 11C13 = 2,2 uF kondensatory ceramiczne.

STM stoi obok diody LED, od razu zauważył, że wiele z HE mega wideo. Mam zawsze świeci, choć Malamute działa.

Nie zwracał uwagi na to zapala się, gdy tylko TX dzisiaj. Ogólnie rzecz biorąc, jest to niezbędne do debugowania. Więc nie zamorachivatsya z tej diody. stm32f407vet6 może się ubiegać? Można, firmware trwa ~ 240 kB

### Przyciski, PTT, koder

Klawiatura transceiver składa się z 9 przycisków, siedem na zdjęcie na ludziach budynków widocznych i gdzie istnieją dwa więcej przycisków? w rezerwie R3DI projektanta

Mounted zdolność blokowania (na mojej płycie głównej wersji 1.0 nie byli) wszystkie przyciski (bez nich nie było fałszywych alarmów z "anteną")

"Tryb KLUCZ" jest ukształtowany jako kluczowanie telegraficzne, można połączyć z bezpośrednim

W ogóle, w CW\_Typeman CW i trybie menu "puk" i przez 13J1 lub przez jakiegokolwiek kontaktu 13J2, w CW\_Typeauto pędzić przez punkt 13J2 (~ auto inwersji). Przycisk (A) nie działa ... Podczas wyjścia z 13u1 M \ i 13u2 0 i +3 woltów. Ie dolny próg dla przycisku "A" nie wynosi zero, następna niespodzianka chiński producent, zainstalować zworkę zamiast diody Schottky'ego

zdobył jednego przycisku! W miejsce skoczka w PTT przylutowane rezystancji 240 omów z, pierwszą rzeczą, która przyszła do rąk.

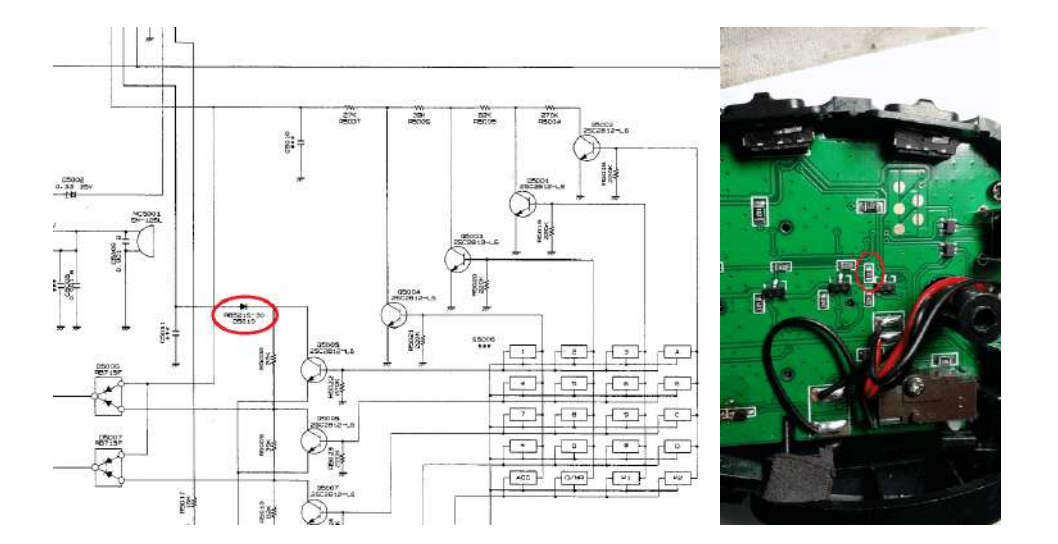

A w oddzielnym przyciskiem koder 2 skontaktować się z nimi gdzieś? 4 kołek (GND) i 3 x 11J2 RIT i przycisk LOCK KEY8 wiszące? Nie, na złączu kodera ENC\_K 11J2

Niezrozumiałe jitter obserwowano w obecności SBL Jak wynika pętli wspólnego przewodu na przyciskach, które nie mogą być podłączone do wspólnego pętli drutu w nadajniku. I zrobiłem podczas instalowania wspólny grunt, a potem nie mógł zrozumieć, co mam na koder zachowuje się tak samo jak wyżej w alekseyr2001 znajomego sprawdzić ten temat, można "to".

#### Znaleziono przyciski spodziewają się nigdzie indziej?

Kolejne kondensatory zestaw obejścia (na ziemi) na przyciskach, w tym PTT (w wersji 1.3 Deski oni mają lekarstwa "czasami" zatykanie "mikrofonu, na pełnych obrotach", jeśli myślę o tym i "zatykania celem" wejście z PTT interferencja), dom do dobrej anteny nie istnieją, podczas pracy (spojrzał i przypomniał) do przewodu na drzewie za oknem nie ma dnia na dzień (nawet z tunera dni kazhny niemal chłodnego) i 0,1 zainstalowanego na ziemi. Dogodnie zestaw z warstwy dolnej płyty, pomiędzy gniazdem a ziemią ziemi. Funkcje przycisków zależą od przycisków menu (M.MODE) i wyświetlane na dole ekranu.

const MENU\_SEL\_CHAR SelChar [] = {

{ "Tryb", "TRYB +", "BAND", "BAND +" SetFunck1, SelDisp1}, { "FILTR", "FILTR +" "", "", SetFunck2, SelDisp2}, { "PRE", "ATT" "RFOFF", "BYBS" SetFunck3, SelDisp3}, { "ANF", "DNR", "NB", "NBL" SetFunck4, SelDisp4}, { "AGC", "SQL", "EQ\_RX", " ZOOM1 "SetFunck5, SelDisp5}, {" PWR "" ton "" DTONE "" MIC "SetFunck6, SelDisp6}, {" SLPE "" MONI "" EQ\_TX "" echo", SetFunck7, SelDisp7 }, { "VFO A / B", "A = B", "split", "RIT" SetFunck8, SelDisp8}};

 $FII T +$ 

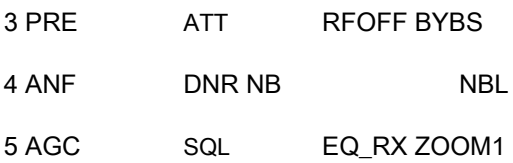

6 PWR TONE DTONE MIC 7 SLPE MONI

EQ\_TX ECHO 8 VFO

TRYB + Band + 2 FILT A / B A = B SPLIT RIT

#### Trzymaj "SQL" szybkie przejście z poziomu menu ustawień

przycisk PTT

Malamut Filtry przycisk P1 i P2, P3, P4 modę PTT bez względu na to, co jest zaznaczone w menu przycisku. Co złącze 11J6? Phase 6 mm wał "daje dużo nowych linków i przyjemnych cenach (taniej niż przy 1,5 roku temu). Linki do zdjęć ali 1

I2C tylko w przypadku, na przykład, wbudowaną wtyczką QRPtyuner Co PTT\_A, PTT\_B,

PTT\_T na złączu 13J1.

długi czas i link nie działa, ale wyszukiwania dla tagu. Encoder 360 P / R przyrostowe fotoelektryczny 524 w AB Two<br>Przycisk P I II L M na ziemi. PIII LA, PTT LB linia wejścia do DAC z matrycą przycisków nie można przejść

menu.

Wybór KEY1 "Quick Menu", przytrzymaj wejście w menu ustawień O valkoder:

Valkoder 2 fazy, a nie intelektualnej (sic Ktsia w kodzie), I stosowana do 360 impulsów / obrót, wziął na Ali przez

naklejki valkodera niewyraźne, a to zajmie. Jego uzupełnień tylko czyszczone 7805. Zdjęcia (7805) Ponieważ ustalono, że mam.

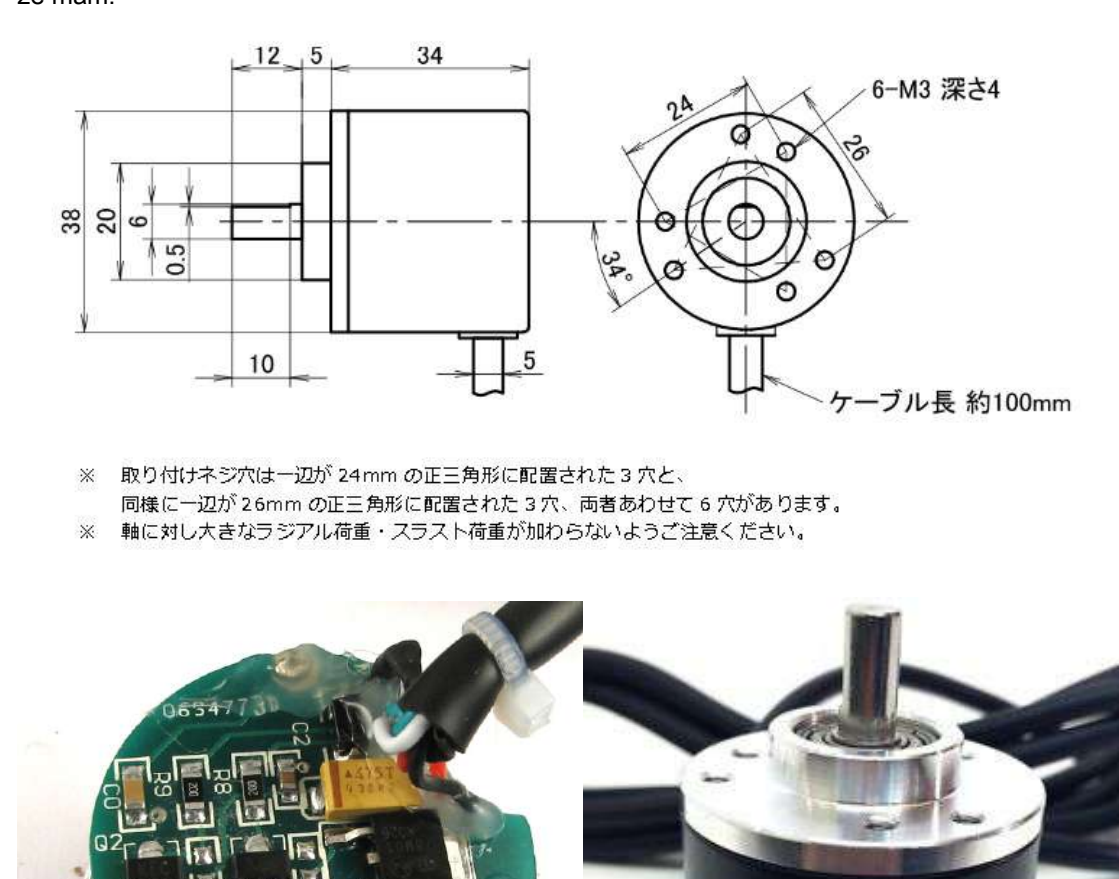

Choć w ostatnim firmware dodaje czynności instalacyjne dla każdego trybu SSB / CW / AM / FM const unsigned short Val\_StepTbl [] = {1,5,10,20,25,50,10 0,125,200,250,500,10 00;}, mogą i powinny dodać dzielnik .... dla wszechstronności.

**ROTARY** 

RDER

PD3806-360BM

**RDER J733 OTY AND RDER J733 OTY AND** \$531C16P1030219

**FNCODE** 

Jak spowolnić enkoder optyczny, więc to nie jest tak łatwo obracać, może zawierać podkładkę filcu pomiędzy uchwytem a obudową, i doprowadza się do żądanej wartości przez ciśnienie

Który jest podłączony do złącza Encoder i Vlcoder? Jaka jest różnica? Koduje koder "zapadkowy" dla korekty w krokach co 1 kHz Vlcoder enkodera optycznego 360 impulsów / obrót enkodera, jak rozumiem, powielanie pokrętło strojenia, a dlaczego? Nie. On + 1kHz i RIT (V4.hh) niedopasowanie. ± 1K RIT, blokada

Trzeba dodać więcej witryn do kondensatorów na złączu kodera na ziemię, aby wycofać odbić.

który umieścić pojemnik na enkodera wycofać odbić?

Może wew. z menu, aby wprowadzić ustawienia kodera?

0,01 uF grunt. 0,1 na planie, pracy, pomyśl th nie jest krytyczna. Brak reakcji na naciśnięcie przycisku "A" PTT.

Po naciśnięciu przycisku "A" PTT do 4 wyjścia 0V 13U2, 13U2 na 3V jack PTT Co?

TJ46P6C, RJ25 gniazdo telefoniczne do typu Board 4, są 4 i 6 wylęgarnie, potrzebujemy 6 pin!

Jeśli jest ktoś shemka PTT? To prawdopodobnie mądry https://iz0ups.jimdo.com/microfoni/mh48a6jft7800/

W rafinacji należy skupić się na kolorach chiński PTT skhemu.U może nie pasuje to ty raskladke.Naprimer I provodmikrofon czerwono.

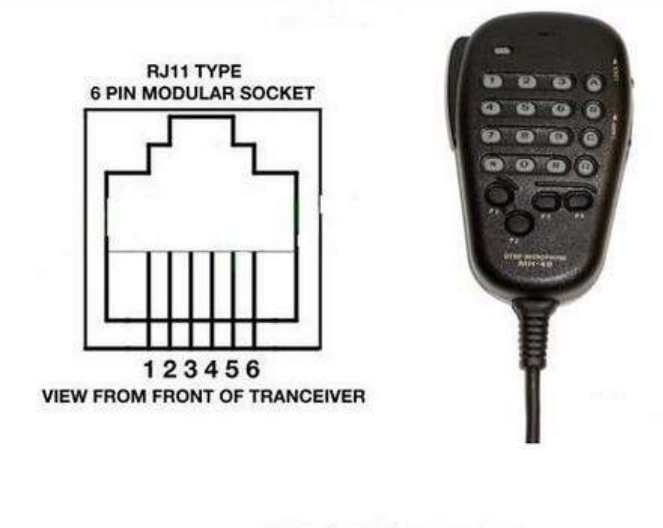

PIN 1 SW2. (green) PIN 2 SW1. (brown) PIN 3 +8 VOLTS. (red) PIN 4 GROUND. (screen/shield) PIN 5 MIC. (white) PIN 6 PTT. (blue)

Diagrama Esquematico Microfono MH-48J

Prompt, w jakim został napisany o MH48 po rewizji? zmiana schematu: https://yadi.sk/d/QuyGdEwM3H4HcB

#### WYŚWIETI ACZ

Można użyć wyświetlaczach 2.8 "i 3.2«»? kontrolera S ili9341. Kod jest napisany dla SPI ILI9341 240 \* 320. Wyświetlacz 2.8" i

3.2 "" nie mam (SPI). Nie mogę dokładnie powiedzieć. Bądź ostrożny, nie ma wyświetlacza, na którym rejestr przesuwny SPI jest wykonana dokładnie, to nie będzie działać

Jestem dręczony voprosmozhno wymienić wyświetlacz do większego rozmiaru?

 Maksymalna możliwa wielkość ILI9341 karty graficznej przez kierownictwo SPI i rozdzielczości 320x240 jest 2,8 cala (Search to i 3.2, ale cena jest 2 razy wyższa).

### To co znalazłem na aliekspresse, kupiono tutaj, I mierzono wielkość wi[doczneg](https://ru.aliexpress.com/item/2-8-inch-TFT-LCD-Module-without-Touch-Panel-ILI9341-Drive-IC-240-RGB-320-SPI/32764300681.html?spm=2114.13010708.0.0.97PHqa)o obszaru wyświetlacza w 60h49 mm.

Mam wyświetlaczem 2.4"raczej słaby zestaw yarkost.Peremychku J1na, ale jak pisał RD3Q jasność nie jest naruszona, tak to jest.

Odbiór 11R13 na pożądanej jasności. Mam 2,8"Zasilanie

Mamy służyć do zasilania sterownika wyświetlacz pit.3.3v ILI9341, a na planszy jest warta stabilizator w budynku

SOT23 na 3.3v.Vot włącza wejścia do wyjścia 3.3V wszystko 3.0v.Moy

2,4 "lub 5 różnych V zasilania, lub 3.3v.Vot do tego celu i służy J1 łącznika (ominąć regulator) i zasilania wyświetlacza karta normalne. 3.3voltami z płyty malamuta.

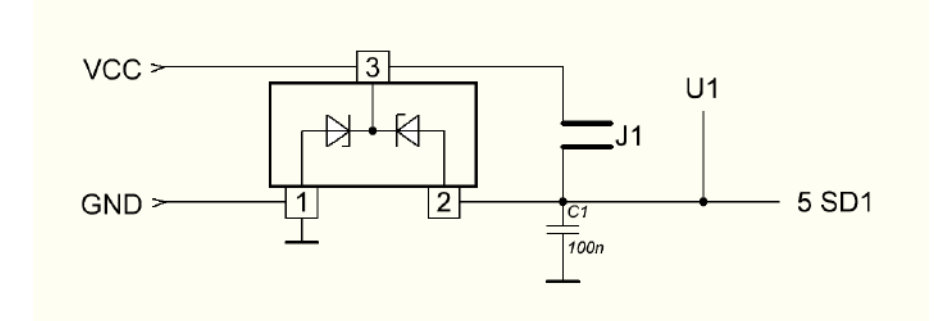

Zmień wartości kolorów funkcji częstotliwości "znaleźć" w zakresie, czy coś takiego wtedy? Tak, zielone amatorskie nadawcy żółty, niebieski odpoczynek. Eugene jak ustawić SWR i mocy w menu?

Aby skonfigurować KSVmetra korzystanie 1C1 (może trzeba dodać. Pojemność dla kilku peak) standardową technikę eq. obciążenie.

#### wzmacniacz małej częstotliwości

Nie widzę gniazda LINE OUT nie jest na pokładzie?

LINE OUT i nie był pierwotnie, nie ma miejsca, zapis odbywa się z gniazdem słuchawkowym. Schemat dwa

TDA7233 uwagę jeden w drugi w DIPE Ulf CMD równolegle

,że jest tak jak powinno być, lub umieścić jedną z nich? aby

wybrać to, co będzie dostępne dla trybu wiersza MUTE !!!

W normalnym stanie (pracy) 2N. MS TDA7233 przez MC na ciele? Wycisz = open play = 0

Tu na ULF Ulf niedawno próbowałem Ali PAM8406 i spodobało mi się bardzo dużo (w trybie AB). I starają się stać ... to dlaczego Pani TDA7233 jest dobry, ale jak długo można słuchać do głośnika, z dobrymi słuchawkami i przy niskim poziomie głośności słyszalnego szumu własnego VLF

( "FFFFFF"). Zacząłem próbować różne ms LM386 ... Do LAkakihto i TDA, ale również, że prąd spoczynkowy nie był duży i nie znaleźliśmy nic, wszystko na jednym poziomie. I było kilka PAMhhhh ms był najlepszy wśród nich PAM8406, ale jest w trybie AB do D na hałas odbiornika, a na małej różnicy nie zauważyłem. Aby korzystać z głośników z ziemią (nie most) używany pół ms most i zdolność głośnika do ziemi (mniejsza pojemność jest skończony, ale wystarczająco dobry). I w tym trybie MUTE ms działa dobrze, nie ma żadnych kliknięć klaszcze, można dokonać ustawienia w menu używać wyciszyć lub nie i jaki rodzaj dziennika. poziom. I "fffffff" ledwo zauważalne potrzeby słuchać, aby zobaczyć, ale w porównaniu z wyżej wymienionych dużej różnicy. Na ogół lubiła tyle mi się, że zdecydowałem się włączyć go do tablicy (bez zdejmowania TDA7233), pójdzie w dół do dolnej warstwy.

Przy okazji są gotowe moduły PAM8406 tylko dla eksperymentów i modyfikacji, które nie kosztowałoby kurochit

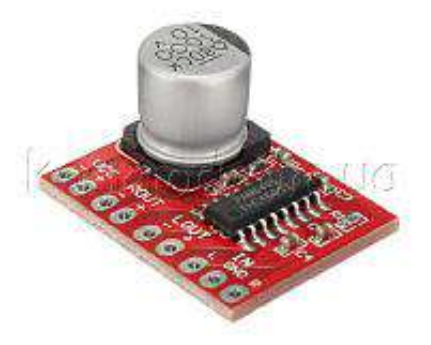

Aby słuchać przez słuchawki, bardzo polecam zainstalować ms (moduł ALI) PAM8406, a hałas własnych za dużo mniej i MUTE bez kliknięć spełnia, w najnowszej wersji jeszcze aktywowana funkcja MUTE na TX (funkcja jest aktywna w menu setup SDR tam i dziennika. poziom dźwięku (na PAM8406 TDA7233 i są one różne)). dla PAM8406> 12R2,12R3 Nie ustalono, czapka 12R1 1uF ... MenuSetup (hold klucz1)> SDR> MuteLevel> ustaw "0" Włączanie PAM 8406 Chip góry nogami przylutowane do płyty dolnej (V 1.1) do otworów MS rodzimy Ulf. Usunąć rezystor 12R3 i 12R1 miejsce przylutować kondensator jak to jest w trybie AB

spojrzeć na arkuszu, 9 stopy na ziemi = AB Co nominałów R6, R9

wzmacniacz mikrofonowy?

R9 10K R6 100k. Uzyskać zysk około 10. Jeśli niewielki spadek kaskada R9. I 9R6 0 => 9U1B Repeater => 9R9 9C9 nie zostały ustalone. (A tam, zobaczyć na własne oczy, jakie potrzeby Ku dla mikrofonu)

Uprząż posiada wzmacniacz mikrofonowy podstroechnik 9RV1, ile to kosztuje? 9RV1 I nulevka i ustawić Ku 2 w kaskadzie, korekty cyfrowej, ale zależy od mikrofonu może być regulowana.

Czy korzystanie z zestawów słuchawkowych multimedialnych możliwe (zamiast standardowo) do radiotelefonu?

Złącze 13J1, PTT pin 1 na ziemi, 2mik wejście. (W pullup 10K do + 8V, dynamiczne potrzeby usta. Oddzielenie kondensator (nie próbowałem)), N3 ziemię. (parametry impedancji RTT\_A RTT\_V dla przycisków (i wątpię, że jest vmultimediynoy słuchawkowy)) (wszystko w ramach programu).

VOX bez trochę voodoo nie zrobił, ale tor nie wyciąć go potrzebowałem czegoś do zastąpienia dodaj usuń. Zdjęcie (jak to zrobiono w szal) Schemat i proshivka4.8

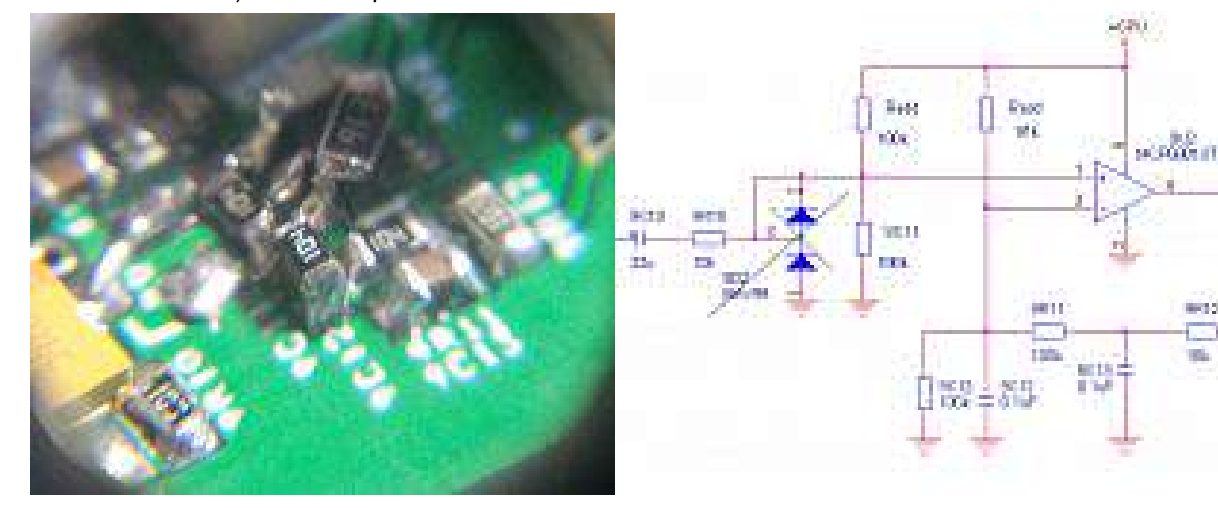

Czy możesz powiedzieć na NE5532, podejmują litery c co?

NE5532A tylko różni się od gwarantowanego poziomu hałasu NE5532. Wszystkie pozostałe parametry są takie same.

Cena z literą i dlatego trochę droższe.

Pozostałe litery warianty obudowy (D = SOIC) pakowania rolek i (R). Jeżeli istnieje możliwość wyboru opcji,

aby zabrać litery A. Najgorsze nie bude

### żywność

Jak zjada aktualny regulator liniowy, który karmi + 3.3CPU + 5VCODAC + 3.3CPU 260 mA z podświetleniem na pełnym ekranie z 2.2 "(bez ogra. Rezystora) i 160 mA bez podświetlenia.

+ 5VCODAC i tu ciekawe ... ja rozumiem ... 50 mA (przy pierwszym uruchomieniu) i 80 mA (po raz pierwszy na TX, ai tak pozostaje w RX ???)

Stabilizator 7805 należy chłodnicy! I umieścić na synchroniczną DC / DC, Pkt lubił.

Postanowiłem spróbować spać zamiast "Krenke" 7805, który wraz z grzejnika ogrzewa zimną płytę, konwerter DC / DC.

### Kupiłem w próbce lokalnego sklepu Moduł gotowe

i od razu sukces! Zwierzę na MP1584 z podanej konwersji częstotliwości 1,5 MHz. Ran na pasmach, skręcone, wszystko czyste! Polecam używać. Eugene porazhenki tam, ale nie wchodzą w pasmach amatorskich (z wyjątkiem 160 metrów). Jestem przepływności mniejszej niż 1 MHz (to jest przez rezystor)

Stawiane 7805 7809 (7808), na jednym radiatorze i nie jest ogrzewany, a 317yu nie 5A e ma7805 metalowa obudowa, a mimo to nie wygrzany, 1214 V na wejściu ma maksymalny 15ti

Każdym względem, w przypadku zasilania z baterii, to napięcie może być zmniejszona, a do 1011 woltów, to napięcie 7809 przestaje stabilizacji i spadnie ponad 3 V, który z kolei będzie prowadzić do spadku napięcia na wejściu 7805 i naturalnie wylot uzyskanie mniej niż 5 woltów aw konsekwencji nie jest ona znana jako obwód będzie zachowywać jako całości.

ADC0izmerilovka Upow? 10k 11R1, 11R2 1k rozdzielacz (1/11)

### Szczegóły, budownictwo, itd.

#### FST3253 mieć ciało?

TSSOP uporządkowane. SOG.65M / 16 / WG8.20 / L6.35 krok / kol.kont / szerokość / długość (wew. Graniczna) przyszedł wiążąc RX FST3251 do 6R7 (brak), jeśli nie jest to konieczne jeśli łańcucha 6R8, 6C8, 6C9? Inną kwestią jest to, jak rezystor 6R25 wartości nominalnej podaży? 6R8, 6C8, 6C9 potrzebne, 6R25 1..10k

rezystor 11R6200K + 0.1uF to, że rezystor i kondensator przylutowane na wierzchu? 200k + 0,1 uaktualnienie dla owrzodzeniem stopy res trybów. top dyr 11JP1 tutaj łączy baterię?

Tak, 11jp1 bateria 3c. zarówno w laptopie godzin. Nie jest jasne,

z reaktorów 47 i 470 mh

Dławiki, nie oraschayte uwagę na ASB, wszystko w pośpiechu, także i TPS76333DBVR, że nakryć do stołu ....

Na wykresie, istnieją wartości elementów z gwiazdką lub oznaczone "nie znaleziono" przedmioty, które mają w nazwie i oznaczone symbolem "\*" mogą być rozwiązane teraz określonych nominałach zgodnie ze schematem. Elementy oznaczone "none" lub po prostu "\*" nie został zainstalowany na płycie głównej, ale to nie znaczy, że nie są one w ogóle potrzebne.

O 10U6 / 10U7 i 12U1 / 12U2 uważasz zrozumieć co do wyboru (ustach. 10U7 i 12U1)

Chip 10U6 SN65LVDS048A w każdym przypadku powinno być? TSSOP na płycie pod ciało rozcieńczonego Na zdjęciu https:/[/yadi.sk/d/QuyGdEwM3H4HcB/P1010009.JPG jest wartość](https://yadi.sk/d/QuyGdEwM3H4HcB/P1010009.JPG) 2211,8. Podczas robotów ona izmenyaetsya.Chto to znaczy?

AGC zysk, więc za zainteresowanie wywodzi, ale wartości te są bardzo głośne, wartości menu wykazują (limity) 400600. nie jest dźwięk poprzez USB.

We właściwościach dźwięku, kliknij prawym przyciskiem myszy usta. wyboru "Pokaż urządzenia wyłączone" tak dalej ....

#### CAT i audio pracuje dla mnie, jest to niezbędne do IQ.

Istnieją 3 tryby 1.AF USB 16bit / 48k 2.IQ 24bit / 16bit 3.IQ 48k / 96k połączyć je nie działa (poprzednio był to rozmowa) i dlatego mają różne PID aw konsekwencji mają różne numery portów COM. Audio, system ustawia DRV. automatycznie. Dla portu COM, aby określić folder z plikami inf (ze względu na ich 3 jednostki), leżą na Yadiske CAT\_inf.zip.

RTTY w trybie testowym (SQL przełącza 170/450 shift) Źródła będzie dostępny?

Tak, później chcę podać kod źródłowy po przygotowaniu do otwartej EmBitz (jeśli nie, położę się jak to jest), najnowsze źródła, ale bez faylproekta na Yadiske (Source\_Malamute\_SDR \_V2.0.zip)

#### W każdym paśmie FM? Czy squelch?

Jakie filtry wystawiać, są i będą. Starałem się słuchać FM 96K brakuje, FM 88..108 (mój limit wynosi 106) "CEC" ale nie za dużo, za mało 96k pasma. Antena musiała fluster miksera, a następnie filtry wejściowe nie pozwól pobłażania sobie wszystko jest skończone, 88..108 na nim słuchać. Blokada szumów nie jest realizowany, funkcje dodawane w miarę potrzeby, o ile nie jest to konieczne.

Szybka co Wielkość obudowy kondensatora tantalu (A, B, C, D, E), a dla maksymalnego napięcia powinny być? I rezystory z jakiegoś tolerancji powinno być, z + / 5% lub 1%?

Obliczony był 47 mikrofarada, ale mam taki nie był, i miał "TECAP 22 / 16V B 10 AVX" jest to, że na rolce jest napisane i wykonane w dowolnym miejscu, a ich ustawienie, a następnie skorygować tor, ponieważ są ustawione filmy i dźwięki z nich wszystko, co nie było różnic pomiędzy wersją zmontowanym. Rezystory mi 5% e, na dobre opamp mieć miksery byłoby Posavje 1%, ale zobaczyć na własne oczy.

Ustawić 10U7 (SN65LVDS34D) 10R10 10R14 10C26 nie są zainstalowane, 10R12 10R18 0ki. Regulacja obwodu dzięki. (Blok z FLEX 1500)

SN65LVDS34D i SN65LVDS048A w systemie znajduje się w drugiej operacji, pierwsze, co to jest? można umieścić w miejscu na sekundę?

Tak, istnieje CFP i DDS, wybór, ja 34ya jeśli zamówienie 48yu bliżej ciała.

Ustaw SN65LVDS34 rezystora R1 jest ustawiony. Bez niego nie działa. To jest naturalne, jeżeli wskaźnik ten układ LVDS. Jeśli LVDST chipa, to rezystor Chip stojąc w środku.

Przewiń w dół do ~ 108 MHz. w odpowiedzi do milczenia. Jaka jest tajemnica?

 Z kilku powodów. Tłumaczę w trybie pamięci 96K, FM, PRE, (w nowszych wersjach przełącznika bypass automatycznie) i najszerszej filtra (ostatni filtra w tym filtrze tryb DSP spowoduje wyłączenie) (w trakcie dodatkowego. Przekaźnik Bypass nie został delegowania UHF ale wieża telewizyjna Ostankino w oknie widać, nie jest już ręcznie przedstawiam "śpiewać" i rozpoczyna się Podolsk ciszy) działka o częstotliwościach od 65,9 MHz do 74 MHz, można słuchać

88..108 96K jest mały i huśtawka częstotliwość Si5351 212/2 = 106 mHz.

#### Poprawnie na schemacie MCP6001UT?

 MSR6001 pochodzą z różnych ratingowej stóp vhodvyhod! W MSR6001 i MSR6001U różnych nóg !!! umieścić MCP6001UT

LM321, wziął na MCP6001UT próbki zastępczej, ale nie one pintupin reyltureyl. zamiast MC6001UT można umieścić LM321MFX mają ten sam pinout zasilany wystarczy 5

To pytanie, na numer CAT. PTT poprzez USB (protokół FT817) i audio za pośrednictwem gniazda LINE IN i telefon?

 Nie, to przez AF USB Audio w menu ( "PWR", "TONE", "DTONE", "MIC") 4. przycisk, aby wybrać USB (zasilanie) w trybie USB Konfiguracja Menu AF (ustawienie domyślne). PTT przez zespół CAT, a nie przez Pina.

Jak KD522 w SMD1812 i gdzie je zdobyć? KD522 "kawałki", a więc każdy z tych przypadków ... Ja 10BQ030 (czyli stół leżał ...) lub 4148 w SMD

D9B to dioda w konwencjonalnej wersji pin? każdy też, że stosowanie SWR metrów rezystory 0603 i 0603 Smol, jeśli istnieją różne rodzaje czy jest jakaś niedokładność w zrozumieniu?

0603 i 0603 są Smol 0603 (Smol go do moich dziwactw Powiedz mi, proszę, o baterii. Rozmiar do tej Biosa na płytach lub więcej (lepiej)?

bateria jak mame.Udachno wpada miejsce AD9 .... Batareykadlya godzin po TPX off.

Kolejny mały pytanie 11R6 (200k + 0,1uF, 0603). Rezystor jest przylutowane na górze kondensatora konstruktywnie? rezystor schemat V1.2 11R6 nominale 1k jak na schemacie V1.3 nominale 200k. Gdzie prawda?

jeśli udoskonalenie oprogramowania z możliwością zawarcia trybie DFU, 11R6 100k..200k i równoległej

pojemności 0,1 uF jeśli nie to po prostu 1k..10k

i że nawet nasz d9v używane?

Tak, detektor KSVmetra można zmienić te same diody, które są podobne witryny KSVmetrov. 1N5711 można stosować np

Anatolij wymiary otworów nie dają?

#### Tutaj proszę mam tak.

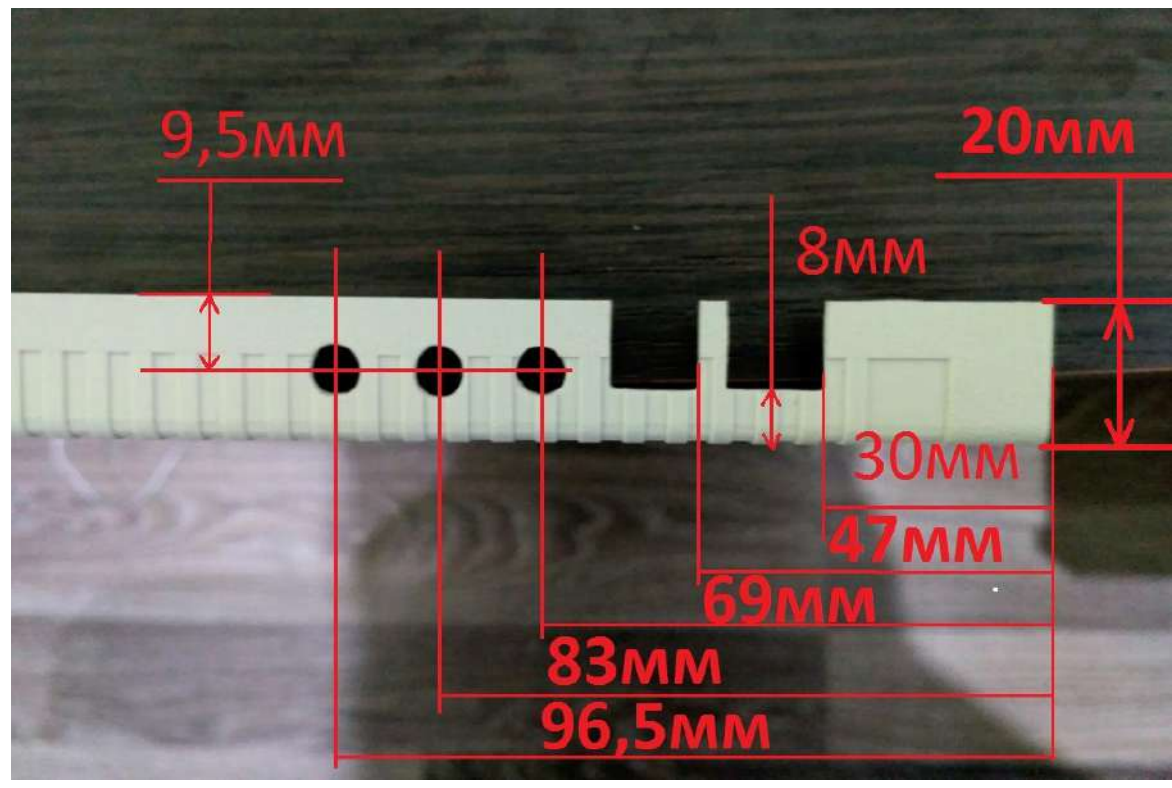

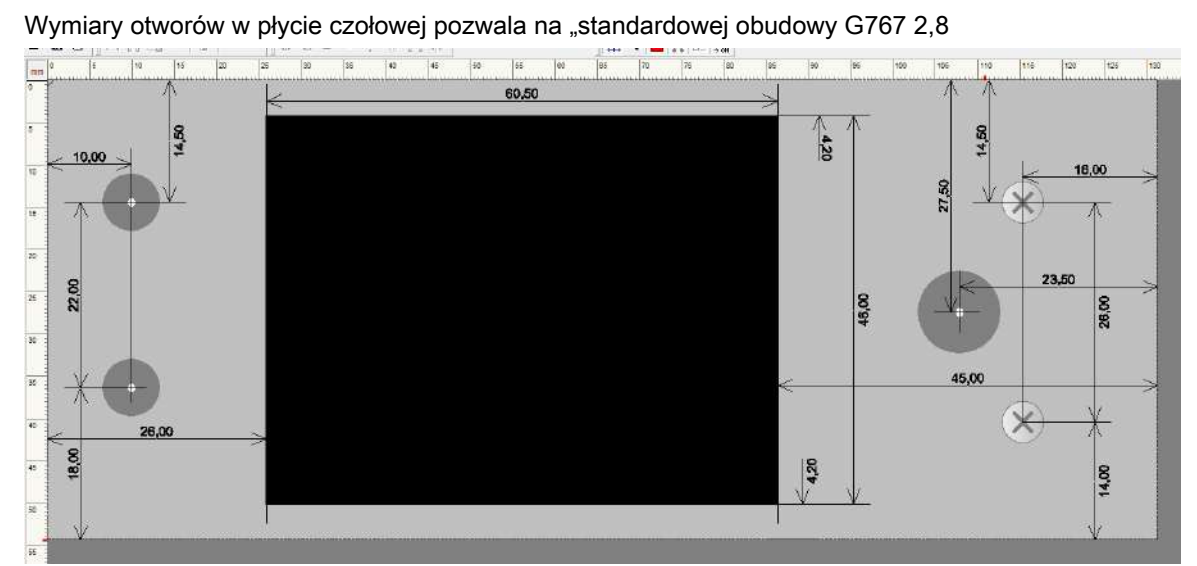

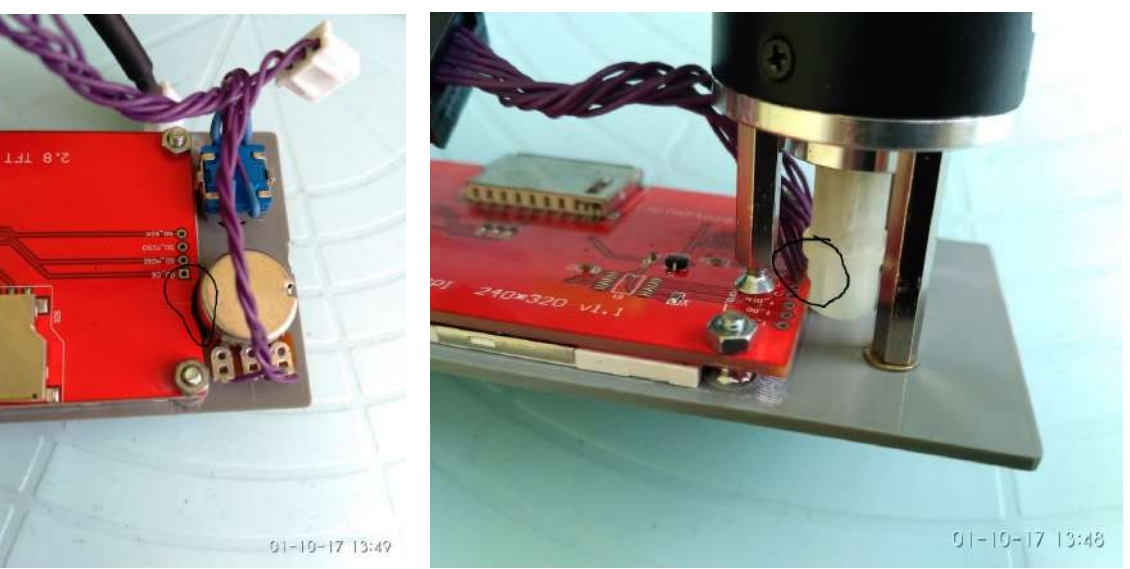

#### Pojazd w głównym tematem pliku 767.Fron[tPanelNPCB.z ip , Wszystko w ni](http://www.cqham.ru/forum/attachment.php?attachmentid=262637&d=1494768055)m i pióra. Plik jest kod źródłowy OpenSCAD,

bardzo prosty i darmowy program do modelowania, około 15 MB. Szczegóły dokładność drukowania na drukarce BHP zależy od wielu czynników i ustawień, ponieważ kod źródłowy dołączone zamiast STL Pliki gotowe. Aby obsłużyć ważnych wewnętrznych otworów precyzyjnych do montażu na wale, a okazało się, że nawet z jednego i tego samego ustawienia tematyczne i na tych samych drukarka drukuje czarny plastikowy uchwyt nie spadł na wale, a gdy już wisiał biały drukowania. Ponieważ kod źródłowy i które same mogą dokonać zmian w wielkości części. pen ... Kod:

// pokrętło (); //

grzbiet ();

kament usuń "//" Naciśnij F5 i pojawi się w oknie. Gałka uchwyt sama, jej grzbiet żebra

Tematem krutilki: https://ww[w.thingiverse.com/thing:54024 , Nie można utworzyć](https://www.thingiverse.com/thing:54024) 

dowolny rodzaj) jest taka sama z budynkami

<https://www.thingiverse.com/thing:1264391>

Aby edytować odejść Otwórz w Cust[omizer](https://www.thingiverse.com/apps/customizer/run?thing_id=1264391) 

Zapomniałam dodać, aby zapisać swoje dane do rejestracji ..

Którzy trzymają się TRX 10 Win x64? Złapałem sterownik tutaj http://ur4qbp.ucoz.ua/SDR\_TRX/virtual\_com\_port\_driver\_pc.zip

Można też pobrać najnowszą wersję ze ST ofsayta https://my.st.com/content/my\_st\_com/en/products/developmenttools/softwaredevelopment narzedzia / stm32softwaredevelopmenttools / stm32utilities / stswstm32102.html Najnowszą wersję zalane na swojej stronie http://ur4qbp.ucoz.ua/SDR\_TRX/en.stswstm32102.zip

## regulacja

Przylutowane procesor, pamięć, kwarc Podania wygaszacz i pojawia się taki wzór ... Naciśnij przycisk SET (aka

#### klucz1 aka M.VODE) + (Menu) 3 razy!

Po podsuszaniu koniecznie, że pamięć szorowania (tryb czyszczenia FRAM =) klucza (ON + (C + D))

nigdy szyte FRAM mogą zawierać tzw "Cyfrowe śmieci", ale to jest obarczona. Dlatego należy czyścić

natychmiast po pierwszym uruchomieniu, po migać.

Co robi mały czerwony dvoechka który pojawi się w lewym górnym rogu ekranu, na górze na literę A (czarne na białym)? Pamięć nie jest zainstalowany.

Bez pamięci nomalno kukułki do debugowania.

ustawienie Pevonachalnaya

#### 1 typu DDS (w razie potrzeby i mnożnik)

#### 2 kwarcowe DDS częstotliwość

3 MUTE poziom logiczny sygnał na Ulf (0 lub 1 w zależności od typu ms) Ustawienie typu stosowanego w celu odsłonięcia obwód generatora, częstotliwość kwarcu i jego mnożnik, jeśli to konieczne po wypadku smak menu reszta (Gain, filtry),

W przypadku korzystania z systemu SI5351A usta. 10R11 3.3V !!

Ustawienia będzie krótka:

czyszczenie Fram (tylko klucze)

Tryb DAC kodeka MONI, TONE. Sinus obu wyjść kodekach? (Poziomy mogą być różne, ale sprawdzić dostępność)

Zatoki są na obu, i dynamiki cicho? sprawdzić poziom AF niemy.

ADC kodeki do odbioru wszystkich wodospadu będą widoczne (można potyrkat w przedwzmacniacza NE5532 50 Hz powinny zagudet (statykę ostrożnie!)) Transmisji Tx MIC także widmo przeskoczy.

#### szybka, aby dostosować częstotliwość

menu gdzie kwarc wybrać sishki, jest funkcjonalny w kHz i Hz, zostaną zdemontowane, stoisko częstotliwość odniesienia generatora lub przy 9999.00 USB wyregulować (częstotliwość odniesienia) oraz skręt.

Czy to dodać udbno tak więc menu SDR AM usta SAM PLL, menu dis dodatkowe dspley podobne (teraz jestem na drodze), usta wyświetlacza SAM (TM gdzie agts wybór płyt wiórowych, itp), dostroić do AM veschalku zer częstotliwości, oraz w menu, aby dostosować stawkę VAT do opornika odczyty zera przestrojenie PLL SAM na ekranie. Pozostawienie błędzie 5..10 Hz, a obwód DC nie uruchomi, IF 0

Esche warianty przebudowany przy 1 kHz od przewoźnika, odwołanie, i narazić dokładnie 1 kHz z dowolnej dokładności. Dostroić płn 4.997 na godzinę i pół godziny promieniuje czysty nośnik przy częstotliwości 4.996 MHz.

I ona, i metoda pozwala na precyzyjne dostrojenie 0, rezerwat błędy do słuchania stacji AM, zwłaszcza gdy SEL uchwyt zachować ustawienie go w dokładnie tych samych 0 i zestawów, np 7,255,000, a jeśli dokładność herców, stacja może uspokoić, można dotknąć i Walkower dla siebie postawić krok 100 rano i iść do 7.255.100, Sam wychwytywania PLL i jak wszystko będzie w porządku, ale jest to kwestia rączki bo sel i dodał, że mogę zostawić kilka błędów Hertz, ale jak chcesz ...

#### Kalibracja "na słuch" Si5351 RWM sygnałów w zakresie częstotliwości 4996, 9996, 14996.

Po kalibracji można zrobić boleemenee staje się "zera" na stacji roboczej.

#### <https://youtu.be/n24k6ViU3XA>

Brud obserwując wskaźnik (antena nie jest podłączona) zrozumieć ten Ostroga z SIshki jak radzić sobie z nim? ...

W SDRah zbudowany na obraz i podobieństwo SDR1000 jest istotnym problemem. Zazwyczaj ludzie uspokoili na tym

#### Spurrier eterze zamaskowany hałasu.

W trybie FM lub (AM), oraz przy braku sygnału modulującego (stereo / mikrofonu tonu) i nośnik powinien być. Inną rzeczą, twoje świadectwo 10kHz nieco mylić, ale nie wiem, jaki rodzaj filtra można umieścić, tryb FM lub FM2 i dokładność placement oscylatora kwarcowego. Dla przykładu (na nośnej 5 kHz 10 kHz band) trybu FM2 częstotliwości nośnej równej 1/2 szerokości filtra i częstotliwości odczytów na wyświetlaczu w odpowiedzi na korekty. Nie pamiętam dla FM i AM, ale gdzieś w okolicach 100 Hz jak (nie zależy od wybranego filtru) ...

Aby lepiej wykorzystać pi mx FM2 C nie 0y IF wypróbować ten tryb FM dysk C 0Y eksperymentować i słuchać radia FM jako bardziej szerokopasmowych.

Tryb SSB bez nośnika nie powinno być, gdy cisza w wyjściowym nic mikrofonu należy FST. W trybie AM & fm przewoźnik powinien być, ale luchsche jej wygląd po DFT jeszcze przed nim tam "kasza".

Jest, i jest pomyślany, taśmy FM2 2 razy mniejszy (tylko LSB), falownik jest określana przez połowę przepustowości (odczyty częstotliwości są korygowane automatycznie) FM można słuchać wszystkich paśmie IF 0, to obejmować kilka chwil odbioru i transdukcji sygnału, nie słuchać "VHF Veschalki" na 96K (oddanie FM band i kodeka 96K), ale to tylko przynosi więcej pytań, bo chcę, aby usunąć tę opcję.

Jak jest / demodulacji sygnału AM / FM modulacja na zero-IF?

 Tune 0.0 jest mało prawdopodobne, zawsze zostaną zrównoważone, a przewoźnik nie może FM transmisja byt.Na AM jest przesunięty do 2 bina, o 46Gts odczytów częstotliwości. A ktoś powiedzieć o automatyzacji shumodava?

Menu jest ustawiony jako progu otwarcia zdałem sobie sprawę, jak ważne w zależności smetra, zazwyczaj wystawiane i +1 i +2 nie działa tak jak powinno, z generatorem dać silny sygnał jak otwarcie, nie ma takich stacji. Fm głośny Chciałbym trochę komfortu, hałas skopać parę słuchawek.

To prawda, próg Smetra zeznania. Teraz ponownie sprawdzone, działa na wierzchu wszystkich trybach w zależności od potrzeb. Co oznacza "jak" (jest to albo otwarte lub zamknięte)? Z lewej strony wyświetlacza pokazuje stan SQL shumodava.

+ 1 S9 + 1 dB, a jeśli smetri na poziomie S3 wyciszania kanechno bidety zamknięte. Trochę dziwny temat konsekwencji nie działa FM i frustrujące generują one nie są podłączone. Możesz LPF po Prasy sishki i pociągnąć go w powodu strojenia sishke PLL przy częstotliwościach powyżej 56 MHz.

Umieścić 200..1000 wzmocnienie i zastanawiam się, że słychać było telewizji, ale w miejscu, z przedwzmacniacza i może być i usłyszeć zegar tyka na ścianie, kodek dynamo i AGC Mikrofon jest dość pozwolić. Odebrać prawo zyskujesz w obu ścieżkach, na przedwzmacniacz i DSP.

#### Pytaj, Malamut stosuje się do postaci cyfrowej komunikacji?

Podłączając go kablem USB z komputerem, za wyjątkiem portu szeregowego, istnieje również urządzenie dźwięku.

Odsłonić menu, dźwięk przez interfejs USB. Program na rysunkach wskazują jako urządzenie wejścia i wyjścia audio SDR Malamute tak powiem FM do pracy na p \ L, FM2 veschalok dla VHF.

We wszystkich normalnych urządzeń dla FM veschalok nazywa WFM. Dla radia, odpowiednio, tylko FM.

#### "Złącza na tylnym panelu PTT przełączania i PA", jak również na podstawie tego, co jest realizowane?

"Przewidziane zakresy przełączania gniazdo wyjściowe", jak również na podstawie tego, co jest realizowane? "Zaś PAPTT" i "PTT", jak również na podstawie tego, co jest realizowane i jaka jest różnica?

wszystko właśnie tutaj. Sygnał PTT równolegle PTT. PA włączeniu dodatkowego przekaźnika, równolegle do przekaźników przełączających.

grupa Pa sworzni łączących na "obwód" nie jest połączony elektrycznie w ogóle nic w urządzeniu nadawczo-odbiorczym.

Wszystko działa jak w zegarku. Żadna ingerencja ani porażki. Wzmacniacz 2 GU74B. Szybka,

#### które można uzyskać na ekranie zekalka 48 kHz

Nie jest to lustro, co znika w jednym kierunku sygnał główny zaczyna się tutaj więc pokazać się na drugą stronę i drugą stronę, nie wiem efektu krawędziowego, że czy to nazywa, to DSLR jeśli kij względna do centrum Schola razhody. Skręć w funkcji okna wyświetlania widma, oczyścić wyciek. Wyświetlanie Spect Filtr yes

#### Powiedz mi, jak skalibrować Smetr?

Smet ofset wykazują szereg wskazań dla S0 bez anteny 40ke (aczkolwiek 20 jest cichsze) Smet +60 do +60 mV odczyty w 50, wszystkie oczywiście średnie.

Robi tak skonfigurować, aby pokazać prawdziwy wymiar menu (drugi podpunt Smetra

) , Następnie doprowadzany do wejścia 9 + 60 dB, a potem krótkie naciśnięcie przycisku w celu aktualizacji oświadczenia. Pokazałem Cyfry 104, dalej w dół zachodzącego 9 + 60 pokrętło strojenia menu wybierany 104. Dalsze wydajność. Wartość początkowa I umieścić numer 17 (w pierwszym podpunte). podobnie jak kalibracji. Wskazania są takie same, z analogowymi nadawczo kalibrowania samego GSS.

#### I podłączyć kabel USB hałasu

bardzo mi pomogło, aby kilka zwojów wokół rurki ferrytowe (widełek rurowych, snap-in obudowie z tworzywa sztucznego). Albo już ustawiony moduł izolacji galwanicznej. Miałem takie, po podłączeniu do netbooka, prawdopodobnie psuje jego zasilanie. Po podłączeniu do komputera stacjonarnego hałas zniknął.

Nawet jeśli spadając gdy TX CAT (nie zawsze, pod pewnymi warunkami) pomógł 0,1 uF ustawienie kondensator między Vusb (+ 5V wolny PIN) i złącze uziemienia na transceiver USB (HF leżał na tej "wolnej" wire).

#### Pokazać, jak włączyć i skonfigurować SAT?

SDR w menu Tryb AF USB. Dobrze, numer portu, który będzie trzeba.

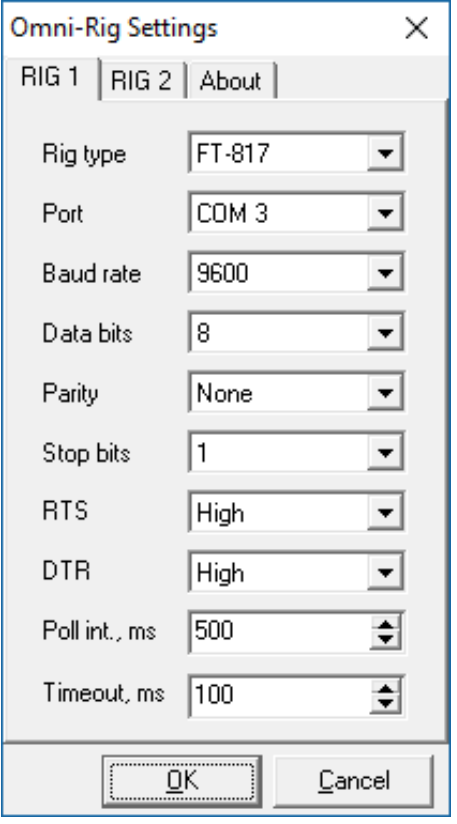

#### Malamut w CAT używane FT817 do protokołu?

Tak, 817go, PTT przez CAT, CW kluczowanie na DTR i aktywuj nie jest konieczne, to zawsze działa, zobacz jaki port jest ustawiony.

log 817y DTR pttcat CW, tryby cyfrowych portów omnirig cw DTR

### PA

PA o ustawienie to cechy sdra nie, jak w przypadku wszystkich nadajników-odbiorników, prąd spoczynkowy, etc .. 5q4,5q5 RD16HHF1 tutaj muszę powiedzieć, że radiotelefon jest nie tylko budżet pole, ale również pilot do równoległych FET przełączania, ale nie Próbowałem, ale mają wątpliwości, że teraz BFG591 do 4 będzie niewielki.

O sile RA do końca nie debugowania (nie ma czasu, aby prawidłowo rozwiązać ten problem), ale to nie będzie próbował uzyskać 1-te tranzystor RD16 więcej 810Vt (SSB) przy 12V na pewno, na podstawie wykresu arkusza danych PinPo CECHY (.. . i ocena dwóch sygnałów tonu).

Lepiej podnieść przetwornicę prądu na wyjściu. Ze względu okonechnika żywności na oddzielnego łącznika

Wiele czynników (elementy jakości, transformatory i DT) są niemożliwe do przewidzenia, mogą wymagać wybór i montaż tego elementu (ustawienie PA jest odrębną kwestią, która nie ma związku z SDR, lub bardziej precyzyjnie, to nie ma znaczenia to, co powstało wejście metodomi dla niego ).

A jednak, wyznań RA zainstalować tylko 2 RD16 (4e jeszcze nie próbowaliśmy).

Umieścić rd00hvs1 sterownik zamiast BFG591 FRA sterownik 470 R (4R10 4D1 usuwane zamiast 4R4 zestaw wieloobrotowy 1K + punktu środkowego do 4R5 4R9) sterowniki prądu spoczynkowego 50 mA okonechnike RD15HVF1 OOC 100th / 2W, sterownik transformatory 3 \* 6 wit. wyjście 1: 2, jak to.

Co pierścień może być stosowany zamiast lornetki w fazie wyjściowej? najlepsze są te, które są bn433312, liniowość i moc, aby je w górę, w przeciwieństwie do rur z komputerem% w 2025 roku i może być w SW aby niebiesko lub na naszej 1000x

Zrobiłem na bn43202 pary (właśnie w tabeli). działa dość dobrze pan malamute rozproszone do 50 watów?

Tak, łatwo 4 tranzystor wyjściowy i napięcie 22 V! I i ponad 50 w niektórych pasmach!

Moc wyjściowa etap 24c. Dwa RD16. Spoczynkowego prądu 250mA. Powiedz mi, co jest różnica mocy wejściowej przy ustawieniu 4 RD16h z zasilaczem 14V.

to nie ma sensu na 14 woltów umieścić tranzystor 4! Przy 24 V, można dostać 6070 watów, ale HF może chodzić na pokładzie i inne problemy! I ta moc nie jest liniowa! Najbardziej opłacalne tranzystor opcja 2 i 40 watów przy 22 V z przetwornicy! Mniej stabilny to działa! Moja opinia jest! I transformatora wyjściowego na pierścienie!

Proszę podzielić się z nami szczegółami stopnia wyjściowego algorytm spoczynkowe bieżące ustawienia

1. Usunąć zworkę z kanalizacji.

2. W trybie TX trymery obrotowych, uzyskania minimalnego napięcia na obu bramach

3. dziewiarskie umieszczone w miejscu łączenia się miernik prądu w obwodzie zasilania kaskady wszystkich O lub całego urządzenia nadawczo-odbiorczego jako całości

4. Transfer tryb MX (PTT) (w każdym przypadku nie jest ustawiona MIC i lin). Ustalić wartość bieżącą dla imeyuschimusya obracającego podstroechnik reg osiągnąć prąd spoczynkowy zwiększyć obecną 150mA, a następnie obracając drugi podstroechnik jeszcze dodać 150mA.

ktoś stawia na 100mA, 250mA dla kogoś, kto ma jaki cel gospodarki i wymogów

jakości (praca klasa) kaskada.

Tak, nie zapomnij o prąd spoczynkowy kierowcy, kładę na parze 45 mA, co odpowiada klasie A. bieżąca kontrola może zostać zerwana i przerwa 4L1 obejmują mA., wybór regulacji 4R4

prąd spoczynkowy jest ustawiony bardzo prosto strzelać skoczków z tranzystorów wyjściowych, to Clem podłączyć amperomierz. Wykazujące menu mocy 10%, należy odłączyć mikrofon i PRS, w tym transfer, trymer wystawiać aktualny ~ 150mA. Podobnie pozostałe tranzystorów. W konsekwencji możliwe jest podniesienie prądu do 200 250 mA na tranzystor. I nie zapomnij, aby załadować wyjście do równowartości 50. !!! Pomiary mogą być wykonane i urządzenie cyfrowe, ważne jest, aby zobaczyć, że nie został ustanowiony bez sygnału może nawet zawierać line-in jack zamiast mikrofonu.

Jeśli kanał od 24 do okonechnik optymalna liczba obrotów e o trra uzyskać podstawową komorę 2, 3 na wyjściu, aby wyrównać amplitudę vyh.tranzistorov zestaw transformatora włos 400600, 810 obraca się z powrotem do sprzęgła po środku energetycznego Pobol i zmniejszenia zbijanie na RF kondensator może być wykorzystany do wyrównania piku odpowiedzi częstotliwościowej 100,200, pokazy zdjęć, gdy zasilacz 12 V, cewka 13 i Pathans tranformator również przez środek, lubię go bardziej niż lornetkę na rurach, wyjście wszystkich czystych zwojów.

Pytanie spalony w moim kierowcą 591e. Nie ma okonechnika tobish wciśnięty przez chwilę bez obciążenia. Być może z tego powodu?

Podobnie, bez obciążenia brama rd16 natychmiast przebicia ke 591, przypadkowo kilka razy zauważono, że jeden tranzystor w sterowniku nagrzewa się bardziej niż inne.

I pielęgnować kierowcę i pierwszy etap RA 9V. Żywność dla nich 13,8 woltów zbyt dużo. Zamiast 5-V Krenke (15U1) wprowadzenie łącznika 3-pin i świadczonych przez stabilizator mu 5 i 9 wolt, gdy jest to konieczne, w celu usunięcia 7U5 (moc wzmacniacze operacyjne 8B +) i umieścić w miejscu zworki.

Zainteresowany w pytaniu pod nominałów, że wyjście obwodu regulacji prądu spoczynkowego etap każdy może umieścić ten sam tranzystor 250 mA? Albo ja kalichnye tranzystorów? Ale praca jest po prostu niemożliwe, aby umieścić aktualny 250, maksymalnie 190 mA przy maksymalnym wkręca trymera silnika.

Wymień 8-4U1 LM7805 do 9-volt ale reszta prąd 4Q3, 4Q5 powinna być ponownie ustawiony. I 5R5, 5R7 wzrosła do 11.5kom. Natknąłem rd16 że brama musi być 5,5 V do 250 mA. Przez pracę, ale to nie powinno być. Można zauważyć w otwartym oporem dren-źródło jest duża.

Pobudzać dwie kaskady BFG591 9 wolt i nie będzie w stanie (nawet pragnienie), aby zabić PA. W tym schemacie, bez zwiększania mocy RD16 Ux.

I natychmiast zasilany 9V 591 i słusznie. Przy zasilaniu 13.8V przez ludzi już spalone kilka zestawów. RD16 9-V nie są do nich 12 i 22V kierowcy 591 wśród 89B bawić.

Na temat drayvera.chtob nigdy nie palił, a Malamutes jest najczęstszą awaria)))), to musi być pi złodziej z 8v.dlya to należy wymienić 5c Krenke (ten, który zasila obwód stronniczości PA)) do 8c, zasilanie do sterownika przedłożony przez rezystor 10 ohm z wyjścia tego Krenke, wartości rezystorów w RD16 obwody stronniczości zmienić orientiruyas s na urządzeniach automatycznych serii SW.tak jak rezystor w obwodzie, pożądane jest, aby zwiększyć OS okonechnika do 12K.vse więcej zrobić nic nuzhno.dlya check włączone nadawcza bez nagruzkinichego nie palić (ale lepiej nie ryzykować, że koń chno))))

### Trochę opisy menu.

dekoder CW i jak go włączyć

Konfiguracia 7 CW CW Decode Tak ...

Moc wyjściowa na każdym paśmie można ustawić "mieszać się" w ustawieniach TX.

TxOut [BAND] to pasmo i wskazuje, czy ustawienie aktualnego pasma. Jesteś w Bend każdej wizycie na tej pozycji i zostanie on zapisany w tym zakresie i tak dalej.

Jest wiele ciekawych opcji tam grzebać ... Rozszyfrować proszę agcoff. AGCoff AGC wyłączone Czy jest możliwe aby dodać korektę do wskazania firmware mocy wyjściowej? Pozwólcie mi wyjaśnić. I wyjście 50W, a firmware do 20 kazhit sprzedawane również w tej samej pozycji menu 4 PWR spotkała ... ale takie udogodnienia trzeba podnieść (zmniejszenie) rezystory 1R5 1R6 w mierniku SWR do napięcia wyjściowego nie przekracza 3,3V (najlepiej z marginesem). Procesor id jest napisane w nim sam, czy w programie jest konieczne, aby spojrzeć na firmware?

Menu resetowania FRAM

#### M / SEL

"Tryb", "TRYB +", "BAND", "BAND +" "FILTR", "FILTR +" "" "" "PRE", "ATT", "RFOFF", "BYBS", "ANF", "DNR "" NB "" NBL "

"AGC", "SQL", "EQ\_RX", "ZOOM1" "PWR", "TONE", "DTONE", "MIC" "SLPE", "MONI", "EQ\_TX", "ECHO" "VFO A / B "" A = B "" split "" RIT "

RFOFF - do badań, Wył. Oscylator / mikser / razem MIC - wybór wejścia MIC / LINE / USB SLPE - stok filtr FBF

\_\_\_\_\_\_\_\_\_\_\_\_\_\_\_\_\_\_\_\_\_\_\_\_\_\_\_\_\_\_\_\_\_\_\_\_\_\_\_\_\_\_\_\_\_\_\_\_\_\_\_\_\_\_\_\_\_\_\_\_\_\_\_\_\_\_\_\_\_

M / SETUP

"CW Setup" { "CW\_Tone" Dźwięk usta} { "CW\_Type" klawisz rodzaju}, { "CW\_Delay" opóźnienie RX}, { "CW\_WPM" prędkość}, { "CW\_Weight" stosunek ./}, { "CW\_Shape"

nachylenia}

"Clock Set" {Tu i wszystko jest jasne}

"Ustawienia CPU"

{ "ADC Uref" ustawić wartość napięcia}, { "PWR strefa" dzielnik 10R1 10R2}, { "KPE Termin" aby przetestować}

"Display"

{ "SPECT up", coeff. Nagromadzenie Widmo}, { "Spect dwn" Współczynnik. Nagromadzenie spektrum}, { "Spect Ofset", ścieżka hałas}, { "Spect Filtr", okno na fuktsii widma}, { "Chciwość DISP", typu grid}, { "kolor Chciwość", siatka kolor}

{ "WFL Line", liczba linii wodospad}, { "WFL Contr" kontrast}

{ "WFL Time", czas linia opóźniająca}, { "DISP Info", wew. Właściwości tego mieszkania}

{ "Disp naprzemiennie" flip ekran}, { "Disp Dimmer" Prz. Jasności wyświetlacza}, { "DimTim, s", przejście do poziomu B}, { "DimLevel A", poziom}, { "DimLevel B", poziom}

{ "DimMode", tryb sterowania}

"DispColor" "DDS" "RTTY" "Równe RX" "Równe TX" "Echo TX" "Filtr SSB" "Filtr CW" "Filtr AMFM" "IQ IMB [BAND]" "ANF Współczynnik" "DNR Współczynnik" "NB poziom "" Wzmocnienie RX "" MIC GAIN "" Moni

Vol "" Smeter "

{ "Smet offset", usta. 0}

{ "S0 czytać (SET)", na inf. prostu odczytuje wartość dlzhno jest 0}, { "Smet s + 60", wartość S + 60}, "SDR"

{ "AGC Limit", ogranicznik sygnału (na stanie)}, { "FFT Size", rozmiar DSP okno} { "Smpl Rate" główny 48k, a resztę do testowania}, { "SSBFilSlope" filtr nachylenie FBF}, { "WinF F", funkcja okienkująca do FOS}

{ "WinF D", funkcja okno spektrum, to jest taki sam dla CW\_Shape}, { "USB Mode", tryb USB AF / IQ / IQ}, { "MUTE Contr", ale na dłuższą metę}, { "MUTE Level", dziennik , Poziom}, { "Am Demod", typ detektora AM} "SQL poziom"

#### Pochylanie AFC FOS dziedziny HF w określonej liczbie menu detsibelok.

#### Może nawet to, co powinno być zawarte w menu.

spectr filtr nim na zdjęciu, korektor odbiór i SLPE funkcji (nachylenie) sprawia, że nachylenie charakterystyki częstotliwościowej w dB zdefiniowanej w menu (SDRSSBFiltSlope)

Gdy transfer jest silne przeciążenie, uczucia lnost mikrofon Bates, to NIE slyshno.V tonalniki wszystkie zasady

tak masz wideo AGC przenieść wyłączone i monitor dodawania. Użyj menu wybrać pozycję AGC, wybierz bieg i naciśnij AGC, zwykle do użytku agc2 przesyłowego.

Powiedzieć dwa menu tonalnik gdzie można zmienić? zmieniając zmiana pasa może FBF d.ton utworzony jako 1/4 i 3/4 filtra.

### Finalizacja Malamute

Główne projekty ukończone może zawierać następujące elementy:

Montaż kondensatorów obwodnicy 0,1 uf wszystkie przyciski (do v1.3 dostępnych)

Instalacja kondensatorów obejściowych 0,1 uF w złączu + Vusb.

Montaż kondensatorów obwodnicy 100..1000 pf kodera

trochę "posprzątać" sygnał z instalacji mikrofon prosty filtr RC po 9S6 (winda) R ~ 100..240 omów C ~ 0.1..0.22 uF

tylko "oczyścić" sygnał do transferu, jeśli dokonać rewizji Skąd Alexander UR4QBP ustawienie rezystory ~ serii 4k7 kondensator wejściowy wzmacniacz operacyjny TX (wydajność około 3 dB przy 3,1 kHz, nie zapomnij o tym (io RC mikrofon zbyt))

niezawodność kierowcy mogą zostać przekazane uprawnienia do 8V.

I tak polecam czujnik SWR jest zbudowany według schematu Tandem mecz:

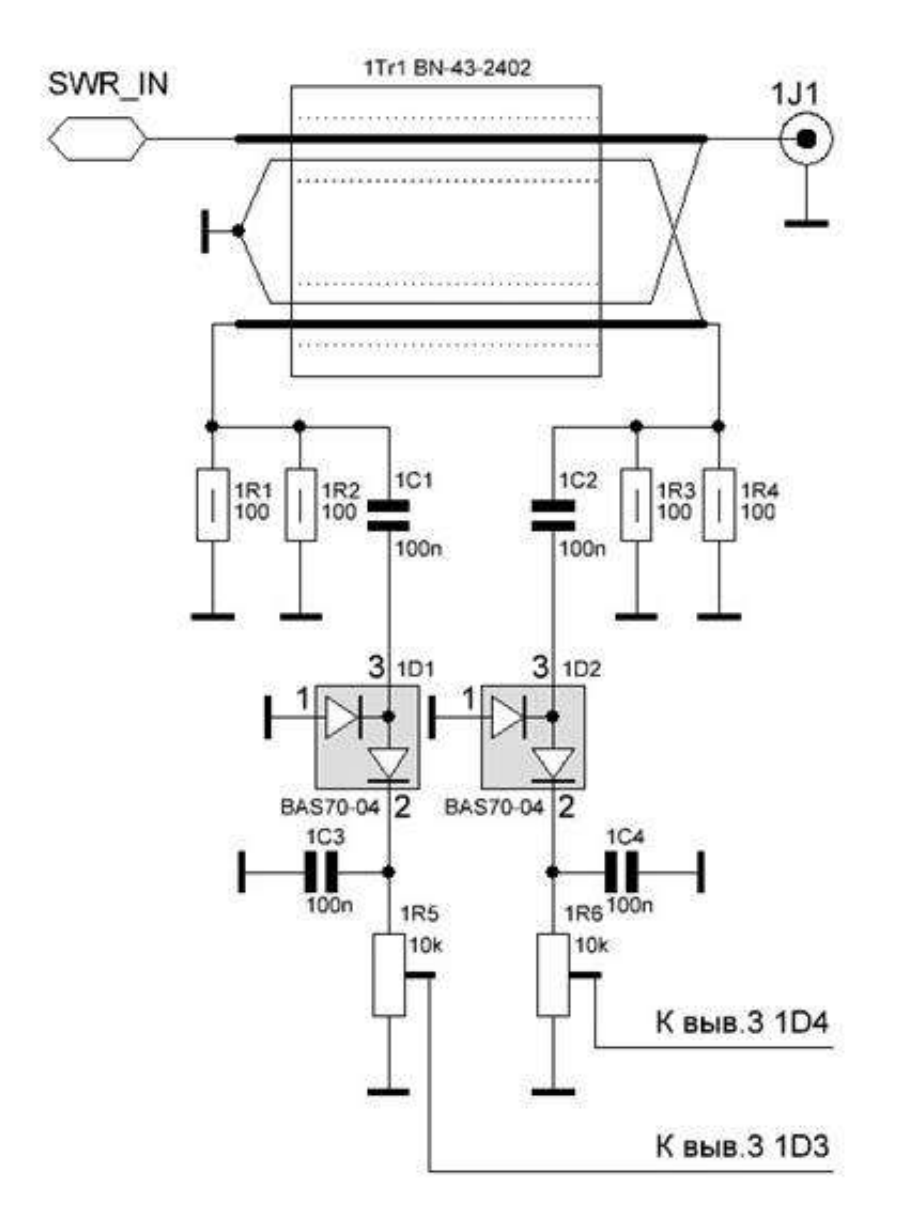

System ma jednolitą charakterystykę częstotliwościową w szerokim zakresie częstotliwości powyżej 50 (MHz) Jest stabilny, nie wymaga regulacji, z wyjątkiem doboru dopuszczalnych poziomów fal bezpośrednich i odbitych.

Ponadto, elektrycznie podstawy anteny, które mogą być korzystne w pewnych przypadkach.

Użyteczną właściwością zespół tandemowy jest praktyczne parametry pokrywają się osady. Że RFsim99 położył na skrzyżowaniu i otrzymał. Jedynym punktem Warto dodać, że na wyjściu detektora jest lepiej wykorzystać T lub P tłumiki. Niż tylko obciążeniem.

Po pobraniu pierwszej opłaty hałasu na VDR prawie nebylo i pytania jak mówią też, gdy drugi nakidal opłata zauważył skok transferu. Różnica w opłatach jest tylko jeden, gdzie nie było żadnego hałasu wszystkie kondensatory 47mkf komunikować, a gdzie był 10mkf hałas. Postępuj jak opisano UR4QBP hałasu do ledwo zauważalne. W ogólnym przebudową chwili, nie będzie zbędne.

w stosunku do ciężaru płyty i do ciężaru płyty przycisków w hodowli na ekranie, umieścić pętle zamiast skrętki na warkocz nieco, ale niewiele mniej hałasu i czołowa i w obecności co najmniej, lecz nie jest tak widoczna zarówno Chlef, podczas gdy w przypadku nie ustawiona

Naprawdę o cały problem w tangente.Silny Excite pochodzących zza drutu mikrofonu. Pomógł wymianie cewki 9DR1.Stoyalo 121mGn, umieścić 681.

W ramach programu 9DR1 wart 470 Uh, dla wersji 1.3. Może doprowadzić od mikrofonu przełącznik PTT nie jest osłonięty.

I znaleźli rozwiązanie tego problemy.Ustanovka kondensator 0.1mkF względem obudowy podnośnika na PTT PTT\_T najpierw nozhka.Na każdy zasilający i zakres od 50 omów był prawidłowy. (Kondensator umieszczony w gnieździe nogi na płytce).

Zakłócenia z kodera traktowany jest łatwo, ferrytowy rurkę z monitora na przewodzie

Utworzono UR7HBP 05.07.2018

Ciąg dalszy: http://www.cqham.ru/forum/showthread.php?35654SDRTRXquot% CC% E0% EB% E0% EC% F3% F2quot / page372